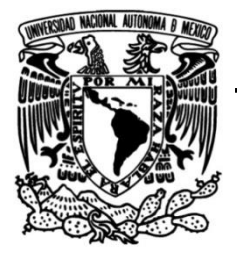

# **UNIVERSIDAD NACIONAL AUTÓNOMA DE MÉXICO**

## **FACULTAD DE INGENIERÍA**

## **Estudio electromagnético en las inmediaciones de la localidad El Palmar, Veracruz, con fines de prospección de agua subterránea.**

### **TESIS**

Que para obtener el título de

**Ingeniera Geofísica**

### **P R E S E N T A**

Miriam Gómez Luna

## **DIRECTOR DE TESIS**

M.C José Luis Salas Corrales

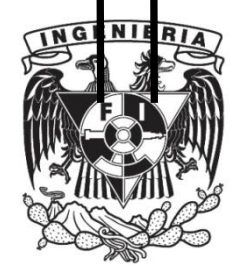

**Ciudad Universitaria, Cd. Mx., 2019**

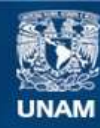

Universidad Nacional Autónoma de México

**UNAM – Dirección General de Bibliotecas Tesis Digitales Restricciones de uso**

#### **DERECHOS RESERVADOS © PROHIBIDA SU REPRODUCCIÓN TOTAL O PARCIAL**

Todo el material contenido en esta tesis esta protegido por la Ley Federal del Derecho de Autor (LFDA) de los Estados Unidos Mexicanos (México).

**Biblioteca Central** 

Dirección General de Bibliotecas de la UNAM

El uso de imágenes, fragmentos de videos, y demás material que sea objeto de protección de los derechos de autor, será exclusivamente para fines educativos e informativos y deberá citar la fuente donde la obtuvo mencionando el autor o autores. Cualquier uso distinto como el lucro, reproducción, edición o modificación, será perseguido y sancionado por el respectivo titular de los Derechos de Autor.

#### Agradecimientos

#### Académicos

A la Facultad de Ingeniería por brindarme el espacio para formarme como Ingeniera y junto con el Instituto de Geofísica por darme la oportunidad de participar en este proyecto.

A mis directores de tesis el M.C José Luis Salas Corrales y la Dra. Claudia Arango Galván por su tiempo, valiosas observaciones y brindarme la oportunidad de llevar a cabo este trabajo, sin ellos no hubiera podido concluir este proyecto.

A la Universidad Nacional Autónoma de México ya que no sólo brinda un espacio para desarrollarse profesionalmente sino humanamente para quien lo sabe aprovechar.

#### Personales

Principalmente a mi familia quien me brindó su apoyo para alcanzar esta meta, sus consejos, educación y tiempo, sus preocupaciones y regaños, sin todo eso no podría haber concluido esta etapa.

A mis amigos quienes me hacían olvidar el estrés y con quienes compartí momentos que llevo en el corazón, por regalarme un hombro en donde llorar, escucharme, darme ánimos cuando las cosas se tornaban difíciles y claro también momentos para disfrutar, festejar, aprender, viajar y descubrir nuevas cosas.

A todos los que conocí en Cursos Facultad de Ingeniería, por ser mi inspiración y compartir lo mucho o poco que sabemos para ayudar a otros, enseñar las cosas buenas de la vida estudiantil y lo que se puede lograr en comunidad.

A ti que estuviste en la mayor parte de este trabajo, dándome su amor y apoyo incondicional, conocerte y compartir ese tiempo es de las cosas más bonitas de mi vida, por todo lo que me diste y vivimos siempre estarás conmigo.

A todos los que me enseñaron a no abandonar lo que sueñas, quienes con valentía soportan la incertidumbre de hacer nuevas cosas y alejarse de los consejos sensatos por un rato para volver lo que imaginan en parte de su realidad, que ayudan generosamente, que critican constructivamente, que con buen ánimo dan lo mejor de sí, de quienes es imposible pasar cerca de ellos y no contagiarse de su espíritu.

# <span id="page-3-0"></span>Índice

### Resumen/abstract

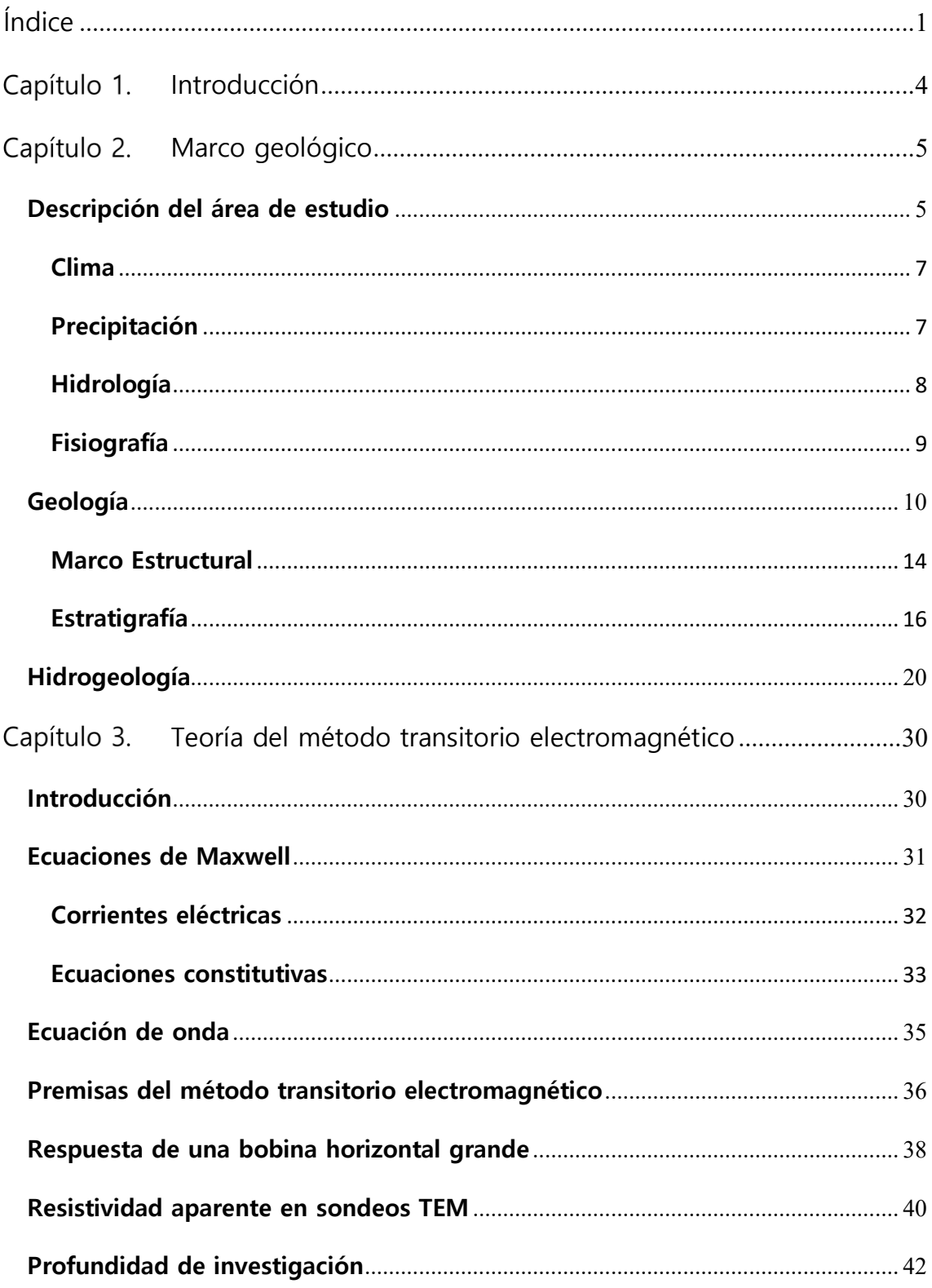

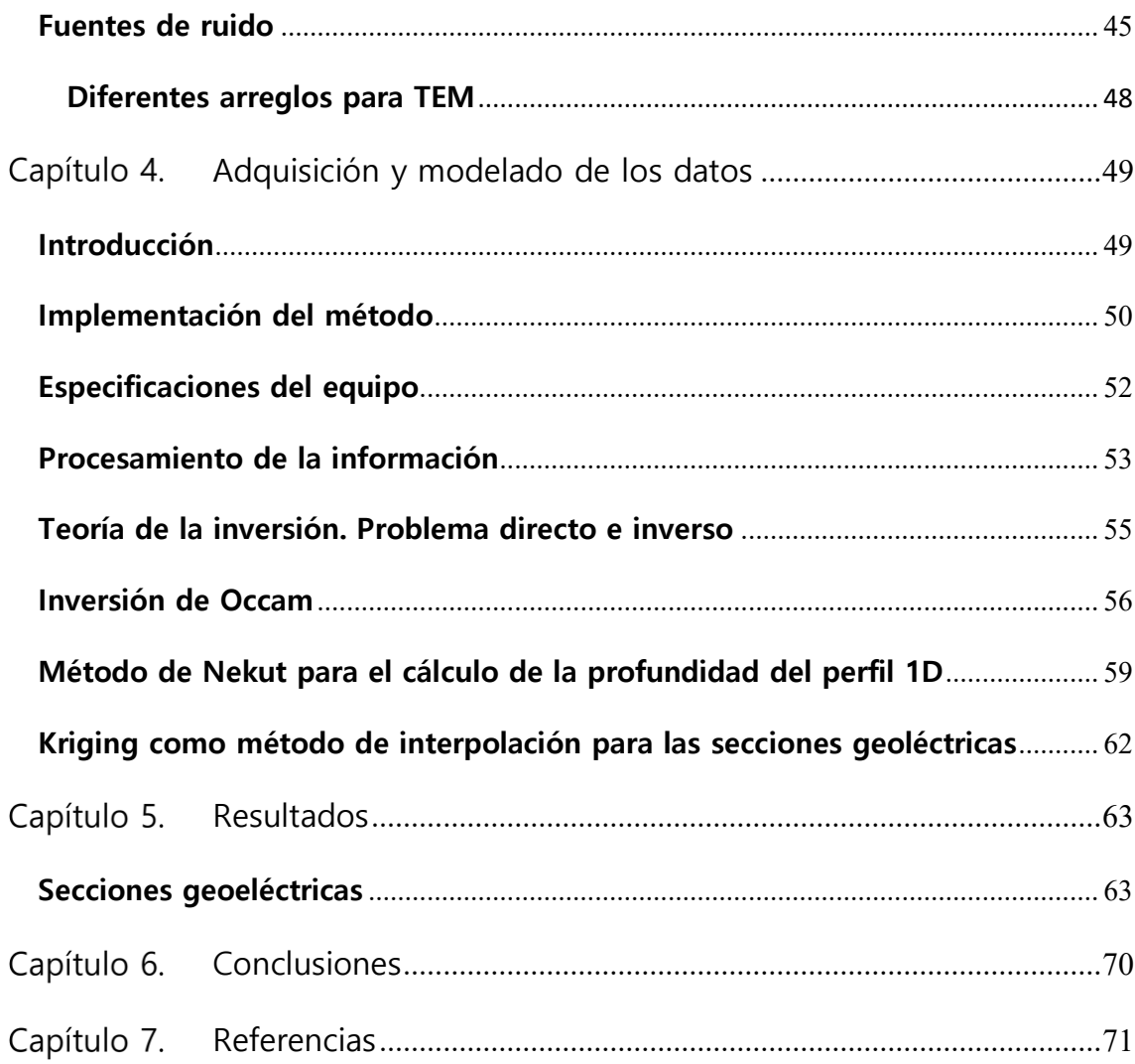

#### **Resumen /abstract**

El método electromagnético en el dominio del tiempo (TDEM por sus siglas en inglés) se aplicó como una técnica complementaria a un estudio hidrogeológico en una zona rural al sureste de México en el estado de Veracruz, para proveer con mayor información para la localización de un pozo de extracción que garantice el abastecimiento de agua en el área. La zona rural es conocida como El Palmar en Papantla, Veracruz. Hay alrededor de mil habitantes quienes no cuentan con abastecimiento de agua. Por lo tanto, fue necesario ejecutar un estudio integral con el objetivo de conocer el mejor lugar para la perforación de un pozo de extracción. El TDEM se ha vuelto popular en los estudios hidrogeológicos, ya que puede ser útil para la caracterización geoeléctrica la cual puede ser comparada con investigaciones geológicas realizadas. Los datos fueron adquiridos utilizando un arreglo de bobina simple de 50 x 50 metros usada como transmisora/receptora, obteniéndose 4 perfiles alcanzando una profundidad de aproximadamente 120 [m], obteniéndose imágenes consistentes con las investigaciones de campo, identificándose 3 unidades geoeléctricas.

Time Domain Electromagnetic Method (TDEM) is applied as a complementary technique for a hydrogeology study in a rural zone in Southern Mexico (Veracruz), in order to provide the best location for an abstraction well to guarantee water supply to the area. The rural zone is known as El Palmar in Papantla, Veracruz. There are about one thousand inhabitants living there whom have no water supply. Therefore, it was necessary to perform an integrated study with the aim to know the best place to drill an abstraction well. TDEM has recently become popular in hydrogeology studies, since it can be useful to provide geoelectrical characterization which we can compare with geological research. Data were acquired with a single-loop array with 50 x 50 m transmitter/receiving loop, obtaining 4 profiles reaching about 120 [m] depth, resulting in consistent images with field research identifying 3 geoelectric units.

[3]

#### <span id="page-6-0"></span>Capítulo 1. **Introducción**

Dentro de las obras públicas de mayor importancia están la pavimentación de caminos, construcción de puentes y transporte público, así como la construcción y/o saneamiento de instalaciones que se utilizan para proveer agua en calidad y cantidad a los habitantes, sin embargo, esta no ha sido prioridad para dependencias responsables de que los presupuestos se inviertan en esta infraestructura.

De acuerdo con datos de la CONAGUA (2010), Veracruz es de los estados con mayor precipitación pluvial anual con 1,617mm, el promedio del país es de 760 mm; sin embargo, la distribución espacial, calidad y la capacidad institucional limitan su aprovechamiento. Además, se realizan pocos estudios para poder desarrollar un plan integral para la administración del recurso hídrico que contemple las zonas con mayor índice de marginación.

En este trabajo, como parte fundamental de un estudio hidrogeológico, se implementó la técnica geofísica de exploración conocida como transitorio electromagnético (TDEM), las primeras aplicaciones de este método se realizaron hace cerca de 80 años y aunque fue originalmente desarrollado para la exploración de minerales, se ha extendido para propósitos hidrogeológicos.

El principio físico en el que se fundamenta este método es que un campo magnético variante en tiempo induce corrientes eléctricas en el subsuelo (tratando los materiales terrestres como conductores). Cuando se corta abruptamente este campo primario, se generan corrientes inducidas que a su vez generan campos magnéticos, llamados campos secundarios, los cuales son diferentes para cada tipo de material y al ser medidos se puede obtener información de los materiales del

[4]

subsuelo. Esta información se muestra en imágenes de resistividad que pueden ser interpretadas y correlacionadas con los resultados de los métodos directos.

El objetivo principal de la implementación del TDEM es caracterizar la distribución de la resistividad en el subsuelo para obtener información sobre la morfología y posición de las estructuras presentes que sirva para la interpretación hidrogeológica del sitio y a partir de ello se puedan tomar decisiones para ubicar aprovechamientos que abastezcan a la localidad.

Para este estudio se realizó la obtención de modelos unidimensionales obtenidos por cada sondeo realizado, para posteriormente generar secciones correlacionando los modelos 1D. La importancia de caracterizar la distribución de resistividad en el subsuelo radica en que a partir de esta propiedad se generan secciones geoeléctricas que pueden utilizarse en conjunto con los datos obtenidos en campo (pruebas de bombeo y observaciones geológicas) e investigación bibliográfica para el entendimiento del comportamiento del acuífero local.

#### <span id="page-7-0"></span>Capítulo 2. **Marco geológico**

#### <span id="page-7-1"></span>**Descripción del área de estudio**

La localidad El Palmar, está situada en el municipio de Papantla, Veracruz, al este de México, con una altitud aproximada de 57 msnm, con un área superficial de 16.8 ha. El río Tecolutla es el cuerpo de agua superficial más cercano y se encuentra a tres km del área de estudio [\(Figura 2.1\)](#page-8-0).

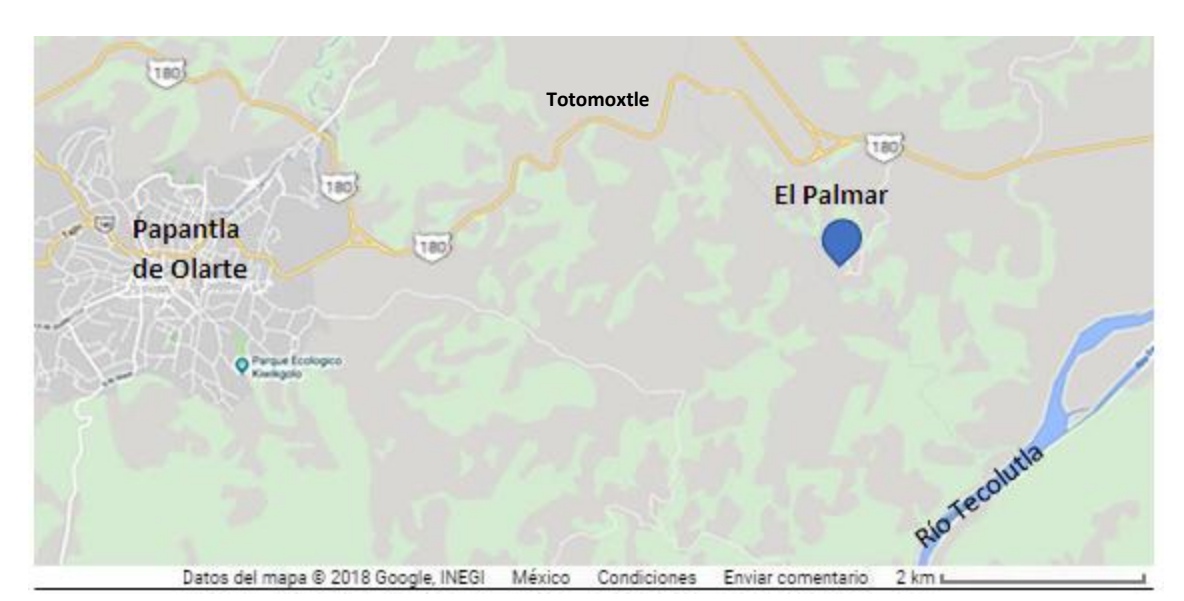

<span id="page-8-0"></span>Figura 2.1. Mapa de ubicación de la localidad El Palmar, del municipio de Papantla, Veracruz, situada en las coordenadas 20°26'54.50''N y 97°14'43.52''O

Al norte colinda con los municipios de Poza Rica de Hidalgo, Tihuatlán y Cazones de Herrera; al noreste con el Golfo de México y al este con los municipios de Tecolutla, Gutiérrez Zamora y Martínez de la Torre; al sur con el municipio de Martínez de la Torre, el estado de Puebla y el municipio de Espinal; al oeste con los municipios Coatzintla y Poza Rica de Hidalgo. Cuenta con 442 localidades y una población de 152,863 habitantes [\(Figura 2.2\)](#page-9-2).

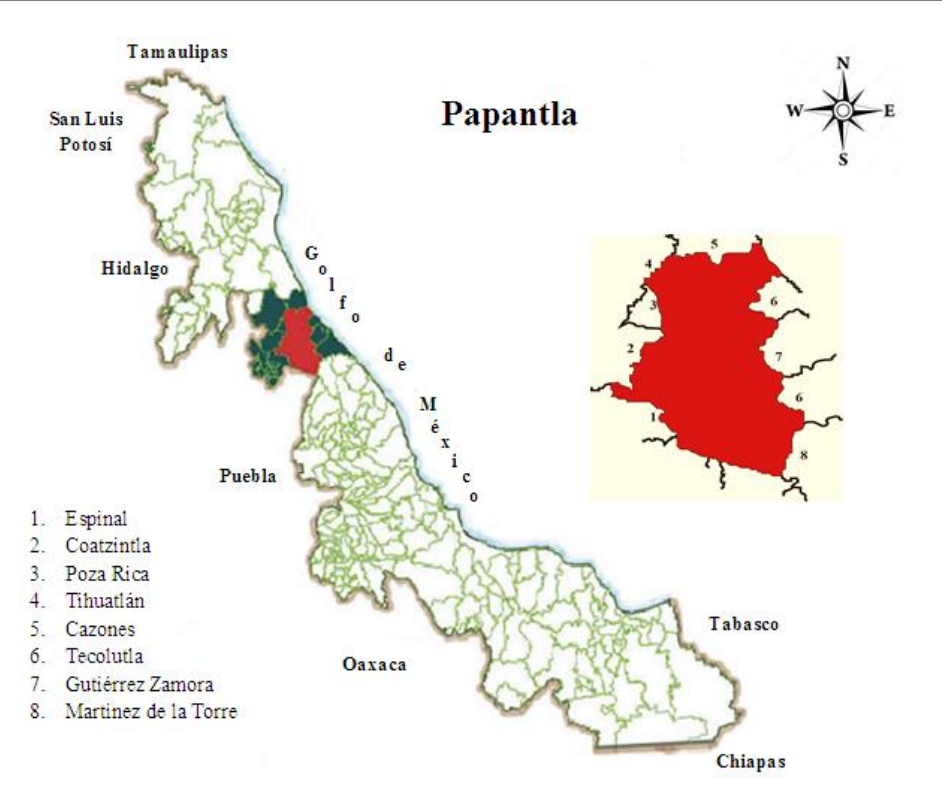

Figura 2.2. Mapa de ubicación del municipio de Papantla, Veracruz

#### <span id="page-9-2"></span><span id="page-9-0"></span>**Clima**

Para el municipio de Papantla se tienen distintos climas debido a las diferencias topográficas, en la zona cercana a la costa es cálido subhúmedo mientras que en la zona central es cálido húmedo; por último, en las sierras predominan los climas semicálido húmedo, templado húmedo y semifrío húmedo.

En las tres zonas se registran temperaturas máximas de 22°C y mínimas de 18°C, los climas templado húmedo y semifrío húmedo van de temperaturas máximas de 18°C a -3°C las mínimas (CONAGUA, 2015).

#### <span id="page-9-1"></span>**Precipitación**

Es componente principal del ciclo hidrológico y es el aporte principal de agua dulce en el planeta. La medición cuantitativa de la precipitación (escurrimiento e infiltración) es un parámetro importante usado en el cálculo de agua de recarga a un acuífero, en el que influyen factores como la topografía, vegetación, tipo de suelo, intensidad y duración de la precipitación; así como de la evapotranspiración.

En la localidad El Palmar de acuerdo con el catálogo de metadatos geográficos de la Comisión Nacional para el Conocimiento y Uso de la Biodiversidad, CONABIO (2019) se tiene una precipitación media anual de los 800 a los 1,200 mm.

#### <span id="page-10-0"></span>**Hidrología**

Se calcula que en el estado de Veracruz escurre por sus cuencas la tercera parte de agua del país, para la gestión hídrica la Comisión Nacional del Agua (CONAGUA) realizó una serie de divisiones con fines administrativos estableciendo 731 cuencas hidrológicas, las cuales a su vez se encuentran organizadas en 37 regiones hidrológicas (RH) las cuales se agrupan en 13 regiones hidrológico-administrativas (RHA). Estas trece regiones se establecieron para facilitar la administración y la obtención de datos socioeconómicos, por lo que los límites de estas respetan la división política municipal.

El área de estudio se encuentra dentro de RHA X Golfo Centro y la RH 27 Tuxpan-Nautla. Las regiones hidrológicas colindantes son la 26 río Pánuco al norte y oeste, la 28 Papaloapan al sur y el Golfo de México al este, donde desembocan sus aguas [\(Figura 2.3\)](#page-11-1). La corriente principal tiene por nombres arroyo Zapata, río Coyuca, río Apulco y finalmente río Tecolutla, confluyen con el principalmente los ríos Xiucayucan, Tecuantepec y Laxaxalpan; en su curso medio recibe el aporte del arroyo Joloapan y el río Chichicatzapa. Su origen proviene del arroyo Zapata, en el parteaguas con la RH 18 al norte de Huamantla de Juárez, Tlaxcala. Su nombre cambia a partir de los arroyos afluentes Huixcolotla y Los Lobos a río Coyuca y en el estado de Puebla donde recibe el aporte de los arroyos Tetzoncuahuixtic, San José y Texocuixpan, Tlapizaco por izquierda y derecha respectivamente; su nombre cambia a río Apulco (CONAGUA, 2015).

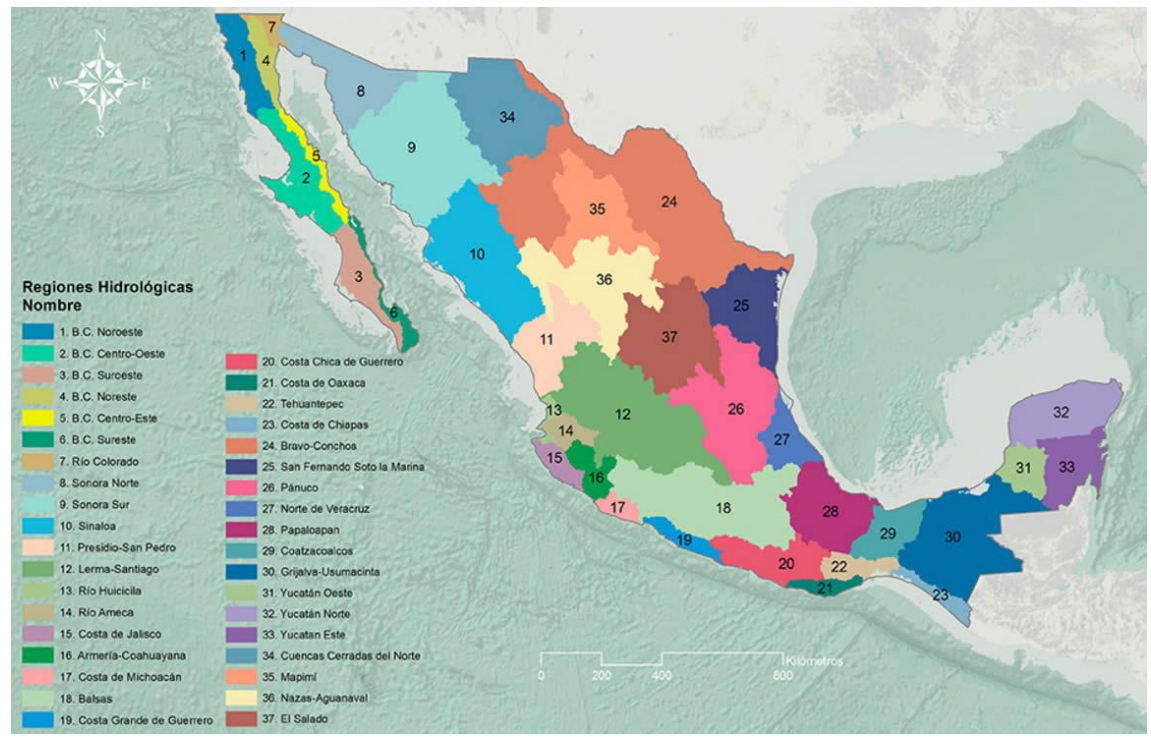

*Figura 2.3. Regiones hidrológicas de México (WEB1, 2020)*

### <span id="page-11-1"></span><span id="page-11-0"></span>**Fisiografía**

Para conocer el panorama regional del estado de Veracruz, se describe el contexto fisiográfico. El estado atraviesa la Sierra Madre Oriental, la Llanura Costera del Golfo norte, el Eje Neovolcánico, la Sierra Madre del sur, la Llanura Costera del Golfo Sur, la Sierra de Chiapas y Guatemala y la Cordillera Centroamericana [\(Figura 2.4\)](#page-12-1).

La porción norte es principalmente la Llanura Costera del Golfo, dentro de esta se encuentra el municipio de Papantla, esta provincia se extiende paralela al Golfo de México desde el río Bravo hasta la zona de Nautla en Veracruz, presenta características de una zona costera que emergió, evidencia de esto son los materiales sedimentarios cuya edad aumenta al alejarse de la costa, existen materiales del Cretácico al Cuaternario con muy pocos depósitos de aluvión por los ríos que desembocan (Bravo, Soto la Marina, Tamesí, Pánuco, Tuxpan, Cazones, Tecolutla, Nautla, entre otros) (INEGI, 1986).

El territorio de Veracruz es morfológicamente variado y complejo, los puntos más altos pertenecen al área del eje Neovolcánico como se observa en el caso del volcán Pico de Orizaba que es más alto, en el área de la Llanura Costera el punto más elevado es la Sierra Otontepec con 1,160 msnm, que en comparación es de las más bajas.

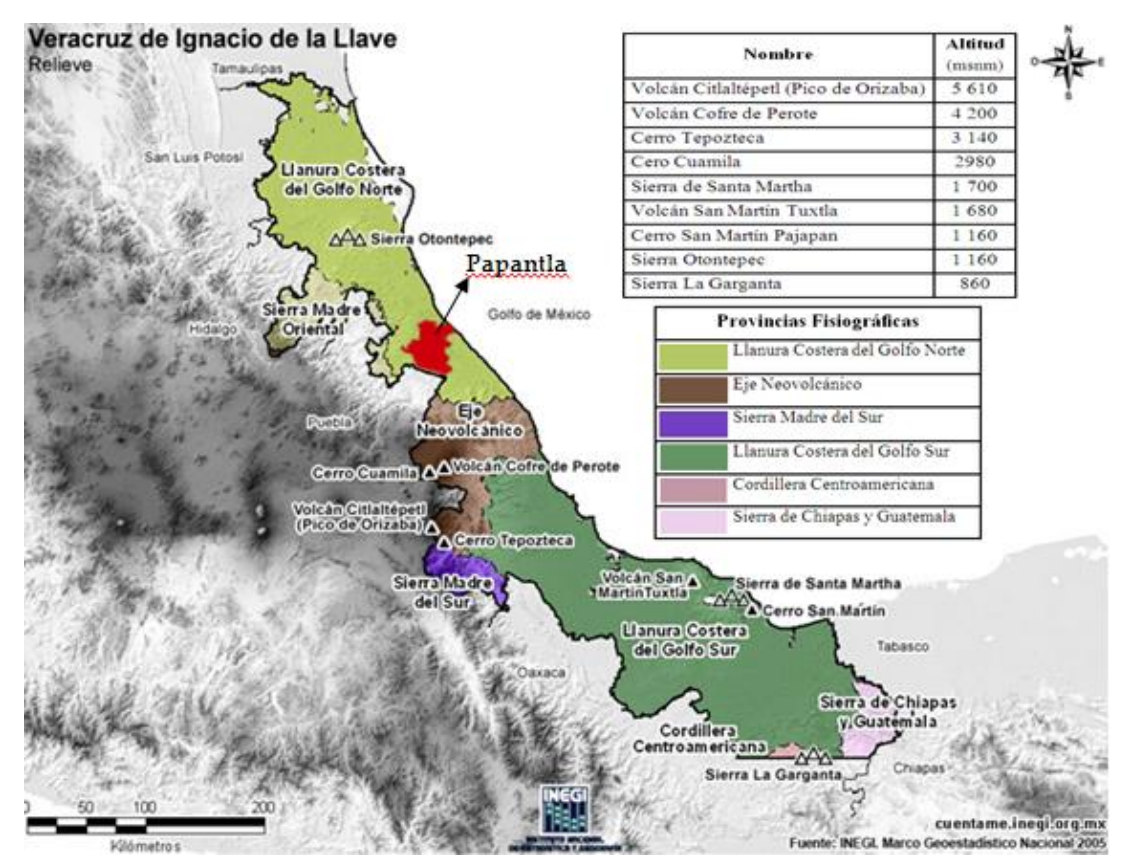

<span id="page-12-1"></span>*Figura 2.4. Mapa de relieve del estado de Veracruz, en rojo el municipio Papantla de Olarte.( Tomada y modificada de WEB 2, 2018).*

### <span id="page-12-0"></span>**Geología**

El área de estudio se encuentra en la zona oeste de la cuenca del Golfo de México, dentro del estado de Veracruz. En este apartado se hace mención sobre la formación de la cuenca, la geología del subsuelo, datos estructurales, estratigráficos e hidrogeológicos de forma regional y local.

En la [Figura 2.5](#page-13-0) se observan los eventos más importantes que contribuyeron no sólo a la formación de la cuenca del Golfo de México sino a lo que ahora es el estado de Veracruz.

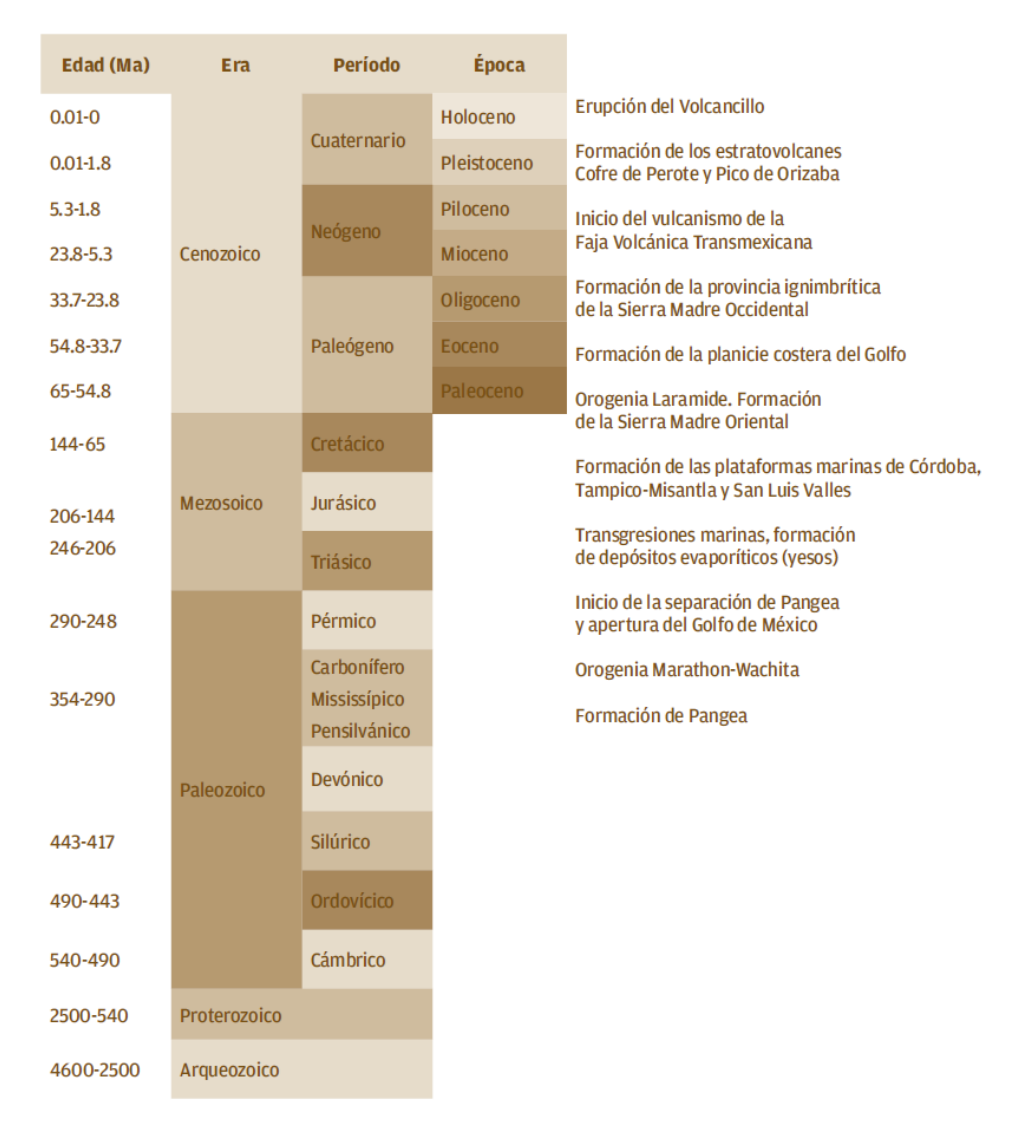

#### <span id="page-13-0"></span>Figura 2.5. Tiempo geológico con algunos eventos relevantes, Rodriguez y Morales (2010)

Se ha encontrado que el rasgo más antiguo del que se puede partir para el proceso del desarrollo de la cuenca del Golfo de México, es la cordillera Marathon-Wachita, que es evidencia de una colisión de varios continentes, que dio origen a un supercontinente, además esta cordillera, en la actualidad, tiene como función la delimitación norte de la cuenca ya que se le denomina como rasgo estructural de segundo orden, a partir de estos rasgos podemos establecer las dimensiones de la cuenca [Figura 2.6.](#page-16-1)

En el Triásico se inician los procesos de rift que finalizan hasta aproximadamente el Jurásico temprano-medio. Dichas aperturas son provocadas por la separación de las placas Norteamericana, Sudamericana y Africana. La cuenca fue formada por el proceso anterior y la combinación de una serie de traslados de masas continentales a consecuencia de fallas laterales izquierdas, presentadas en propuestas hechas por de Cserna (1970), Silver y Anderson (1974) y datos paleomagnéticos presentados en Urrutia-Fucugauchi (1984).

Las distensiones entre las placas propiciaron la creación del océano Atlántico y una morfología de pilares y fosas, en un principio los bajos topográficos eran rellenados por depósitos continentales debido al aporte de los altos topográficos, formando abanicos aluviales y depósitos de pie de monte.

Durante el Jurásico las depresiones favorecen la intrusión del llamado mar de Tethys, con lo que existen transgresiones a la zona continental, favoreciendo depósitos evaporíticos en los bordes de la zona oeste de la cuenca. Para el final de este periodo el último movimiento importante se presenta con el bloque de Yucatán hacia el sur, imperando así un tiempo de estabilidad geológica hasta el Cretácico tardío.

Por lo anterior, las transgresiones avanzaron cubriendo los altos topográficos, en las zonas recientemente cubiertas, las profundidades eran someras lo que facilitó el

[12]

desarrollo de plataformas marinas que en la actualidad constituyen los volúmenes de rocas almacenadoras de hidrocarburos. A estas estructuras en términos geológicos las dieron a conocer como plataforma de Tuxpan, Córdoba, Tampico-Misantla y San Luis-Valles (Ortuño-Arzate, et al., 2003; Carrillo-Bravo, 1971).

Poco a poco las zonas someras se convirtieron en zonas cada vez más profundas, casi toda la orilla de la cuenca fue cubierta por la formación de carbonatos y evaporitas, estas han caracterizado los periodos estables.

Para finales del Cretácico e inicios del Paleógeno, el flanco oeste de la cuenca se ve afectado por un episodio compresivo, debido a el choque entre las placas de farallón y de Norteamérica que se cree influyó en la etapa de deformación conocida como la Orogenia Laramide. Con esta última se formó la Sierra Madre Oriental (SMOr) provocando los levantamientos de los sedimentos marinos, constituyendo una franja con pliegues y fallas con orientación noroeste-sureste en la parte este de México.

La delimitación de la cuenca del Golfo de México se realiza gracias a los rasgos estructurales de segundo orden, al este con la plataforma carbonatadas de Florida y la de Yucatán al sur, al suroeste se marcó al pie del macizo de Chiapas, al oeste la Sierra Madre Oriental y la plataforma de Coahuila y del noroeste al noreste se encuentra bordeada por la elevación Marathon, el cinturón orogénico Ouachita, la zona montañosa Ouachita, el cinturón deformado central Mississippi y el final sur de los montes Apalaches. El límite entre los Apalaches y el Océano Atlántico fue arbitrario ya que no hay un rasgo estructural distintivo (Salvador, 1991) .

[13]

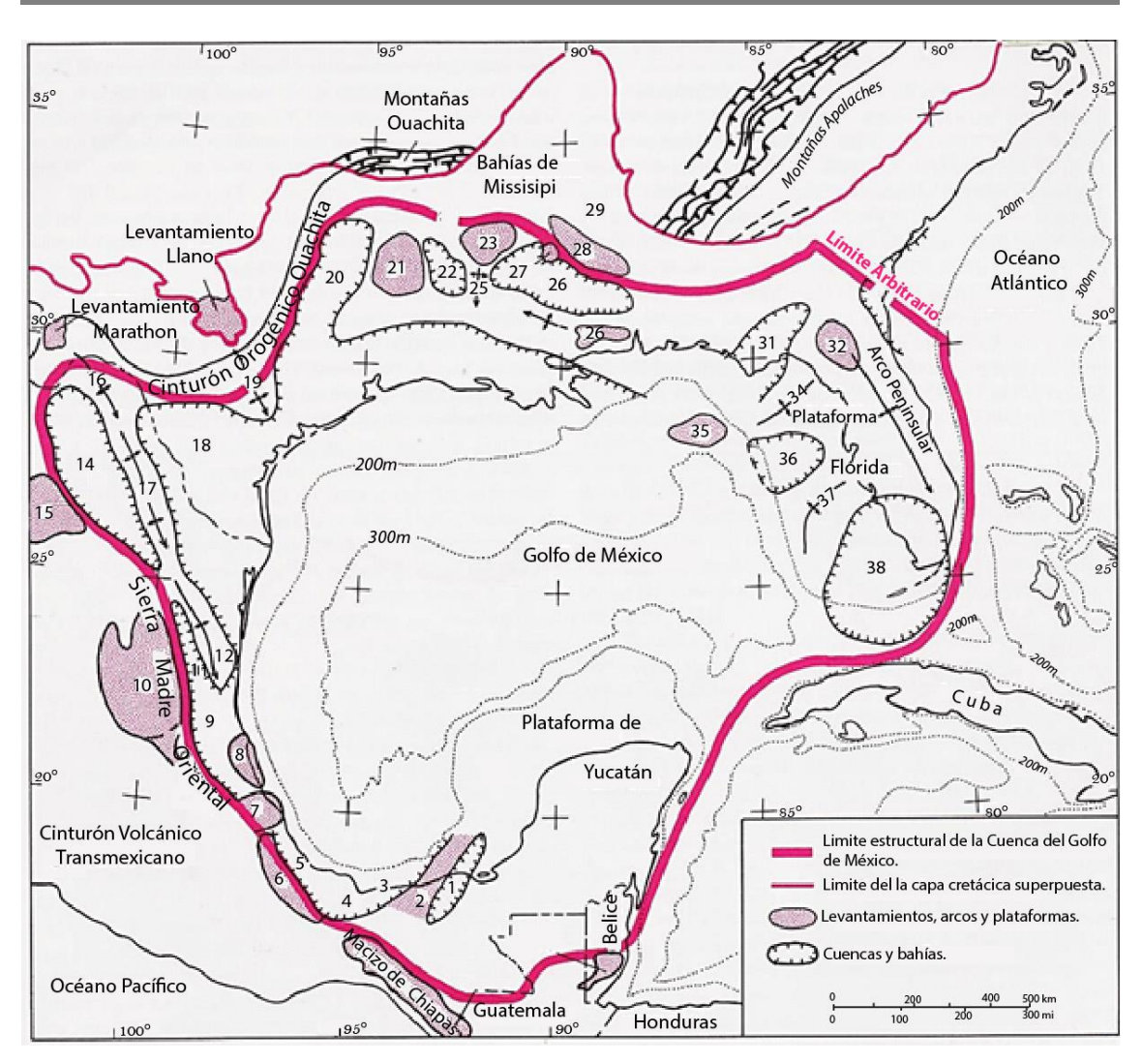

<span id="page-16-1"></span>Figura 2.6. Delimitación por rasgos estructurales de segundo orden, en su parte oeste 1 Cuenca de Macuspana, 2 Levantamiento Villahermosa, 3 Cuenca de Comalcalco, 4 Cuenca Salina del Istmo, 5 Cuenca de Veracruz, 6 Plataforma de Córdoba, 7 Macizo de Santa Ana, 8 Plataforma de Tuxpan, 9 Cuenca Tampico-Misantla, 10 Plataforma San Luis Potosí-Valles, 11 Cuenca de Magiscatzin, 12 Arco de Tamaulipas, 13 Cuenca de Burgos, 14 Cuenca Sabina, 15 Plataforma de Coahuila, 16 Levantamiento El Burro, 17 Arco Peyotes-Picacho (Salvador, 1991).

#### <span id="page-16-0"></span>**Marco Estructural**

Los rasgos estructurales de la cuenca del Golfo de México se pueden subdividir en tres provincias que corresponden a las tres litofacies más grandes presentes desde el Jurásico tardío hasta el Holoceno.

1. El margen progradacional del noroeste. (Desde el noroeste de México hasta Alabama)

- 2. El margen carbonatado del lado este. (Desde Florida hasta la plataforma de Yucatán)
- 3. El margen compresional del lado oeste. (Desde el Istmo de Tehuantepec hasta el noreste de México)

El área de estudio se encuentra dentro de la zona conocida como margen compresional, comparte algunos elementos similares a los otros márgenes, como los arrecifes y las barras costeras, sin embargo, este sector fue afectado por el efecto compresional conocido como Orogenia Laramide que afectó las estructuras antes creadas en el Mesozoico, lo que dio origen a la Sierra Madre Oriental (SMOr).

A lo largo de este margen que se extiende por la costa del Golfo, se hallan diferentes cuencas y bahías, entre ellas la cuenca Tampico-Misantla.

El origen de esta cuenca data a finales del Cretácico y principios del Paleógeno gracias a los efectos de la orogenia. Se encuentra limitada geológicamente de sur a norte por el macizo de Santa Ana y el arco de Tamaulipas respectivamente, en el oeste encontramos como límite a la Sierra Madre Oriental (Paleógeno-Neógeno) que incluye el anticlinorio Huayacocotla (Paleozoico) y hacia el este, la línea de costa del Golfo de México.

Ewing (1991) presenta la plataforma de Tuxpan, como una estructura base importante en la parte este, a partir de la cual se formó una prominente plataforma de carbonatos. En el margen norte de la cuenca se encuentra un arco y una serie de fallas que se extienden hacia el sur desde el arco norte de Tamaulipas hasta la plataforma de Tuxpan.

[15]

#### <span id="page-18-0"></span>**Estratigrafía**

La evolución sedimentaria de la cuenca Tampico-Misantla, estuvo regida por los levantamientos de la parte oeste y la progresiva subsidencia en la parte este. Debido al levantamiento por compresión de la SMOr se originó un sistema de drenaje pluvial que arrastraba consigo sedimentos de grano fino (Formación Velasco) los cuales fueron transportados durante el Paleoceno temprano y depositados en las aguas profundas que los llevaron a la parte sur de la misma cuenca, también llamada cuenca de Chicontepec (Galloway, et al., 1991).

Para el inicio de la era Cenozoica en el Golfo de México dominaban los depósitos terrígenos, el nivel del mar era variable e inestable, así como la aportación de sedimentos los cuales variaban regionalmente generando transgresiones y regresiones cíclicas.

Predominaron los depósitos de areniscas de grano fino a medio con intercalaciones de lutitas, cuerpos aislados de conglomerados y estratos carbonatados. Las principales unidades litoestratigráficas que se encuentran a lo largo del Golfo y que se originaron durante el Cenozoico son las formaciones Velasco, Chicontepec, Aragón, Guayabal, Tantoyuca, Chapopote, Horcones, "La Laja", Depósito, Encanto, Concepción, Paraje, estas últimas tres contemporáneas a la formación Tuxpan como se puede apreciar en el cuadro de correlación estratigráfica [\(Figura 2.7\)](#page-19-0).

[16]

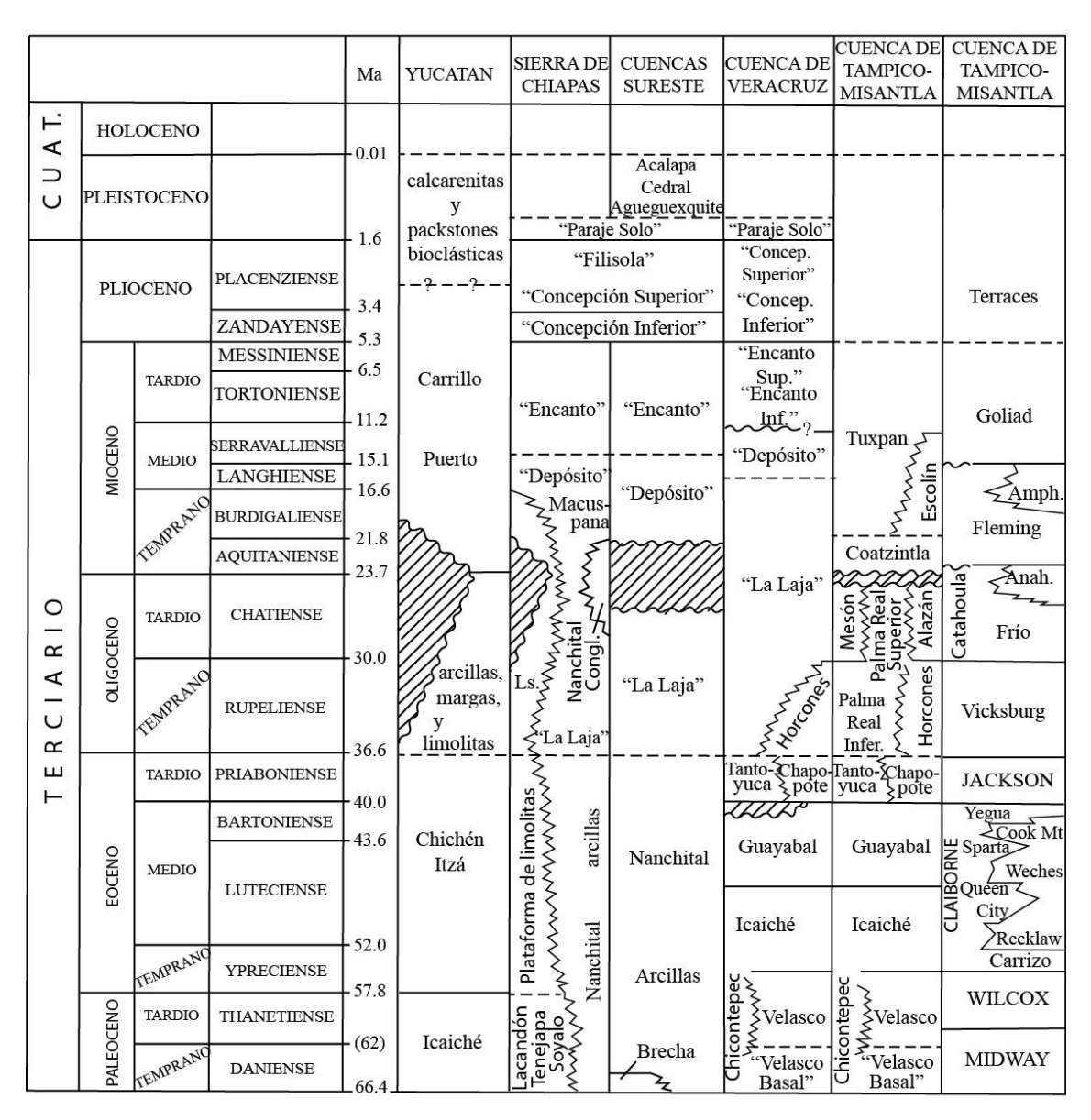

<span id="page-19-0"></span>Figura 2.7. Correlación estratigráfica simplificada de la era Cenozoica del Golfo de México (Galloway, et al., 1991).

Durante el Paleoceno, hubo dos tipos de depósito, el primero en la parte sureste con material arcilloso y contenido de organismos provenientes de ambientes profundos y el segundo en la parte norte-oeste con secuencias turbidíticas e intercalaciones de areniscas y lutitas con organismos de ambientes profundos y someros. Hacia el final del Paleoceno el levantamiento del macizo de Santa Ana (Teziutlán) que marcó la división entre la cuenca Tampico-Misantla y la cuenca de Veracruz. Se especula que de dicho levantamiento se haya erosionado mucho del

material formado en la era Mesozoica y la inestabilidad generada por el macizo propició la formación de cañones submarinos, los cuales, a principios del Eoceno, fueron rellenados por sedimentos clásticos.

Aparte de estos ambientes de erosión y formación de canales, tenemos las formaciones Aragón y Guayabal durante el Eoceno temprano-medio, compuesto por lutitas de la zona batial oceánica.

Los últimos episodios de compresión de la orogenia durante el Eoceno medio dieron la forma a la SMOr esto generó el ambiente para las secuencias de molasse de la formación Tantoyuca, que incluye los complejos deltaicos de Cazones y Tecolutla. Hacia el este Tantoyuca sufre un cambio debido a la profundidad del nivel del mar y da lugar a la formación Chapopote compuesta por lutitas. Los depósitos de lutita prevalecieron durante el Oligoceno temprano, hasta que a finales de este periodo un movimiento vertical de la Sierra Madre Oriental generó un nuevo aporte de sedimentos originando una regresión del nivel del mar, dichos depósitos reciben los nombres de "Palma Real Superior" y Formación Mesón, compuestos por clastos de grano grueso, que nuevamente se transforman hacia la parte este debido a la profundidad del nivel del mar en la Formación Alazán. Dichas formaciones son cubiertas por una transgresión durante el Mioceno temprano, sin embargo, a mitad de ese periodo otra regresión genera las Formaciones Coatzintla y Escolin en el área de Poza Rica y la parte baja de la formación Tuxpan en el área de Tampico (Galloway, et al., 1991).

La Formación Tuxpan fue descrita por Dumble (1911) en discordancia con la formación Mesón con contenido diverso de fauna invertebrada, fechada por Barker

[18]

et al. (1976) en el Mioceno y mapeada por López-Ramos (1956) con un rango de ancho de 1 a 20 km extendiéndose paralelamente a la costa del Golfo cubierta parcialmente por aluvión del Cuaternario.

Los sedimentos de la formación fueron depositados durante una fase de transgresión en su base seguida por la última regresión donde el nivel de costa alcanzó su posición actual. Por sus características litológicas se divide en dos unidades: Inferior y Superior.

La unidad Inferior contiene arcillas verdes semiconsolidadas e impermeables, con un espesor indefinido con contenido fosilífero (ICA, 1981); sin embargo, EXYCO (1981) describe que contiene areniscas de grano medio a fino con lentes conglomeráticos olimícticos de calizas con una matriz arcillosa, así como areniscas calcáreas y lutitas, reportando el conglomerado basal como local. También encontró tobas de color verde, interestratificaciones de arenisca y un horizonte muy fosilífero entre 10-15 cm. Aclarando que la granulometría en su base es más gruesa con un espesor de 200m en la sección entre Papantla y San Pablo.

La unidad Superior contiene conglomerados de clastos de diverso origen , empacados en matriz areno-arcillosa, semiconsolidados y permeables, de espesor indefinido (ICA, 1981), en contraste también con lo reportado en EXYCO (1981) indicando que es semejante a la inferior, pero carece de conglomerados y con contenido más arcilloso cuya mediación es imposible debido a la erosión de las capas superiores y presenta también contenido micro y macrofósil.

[19]

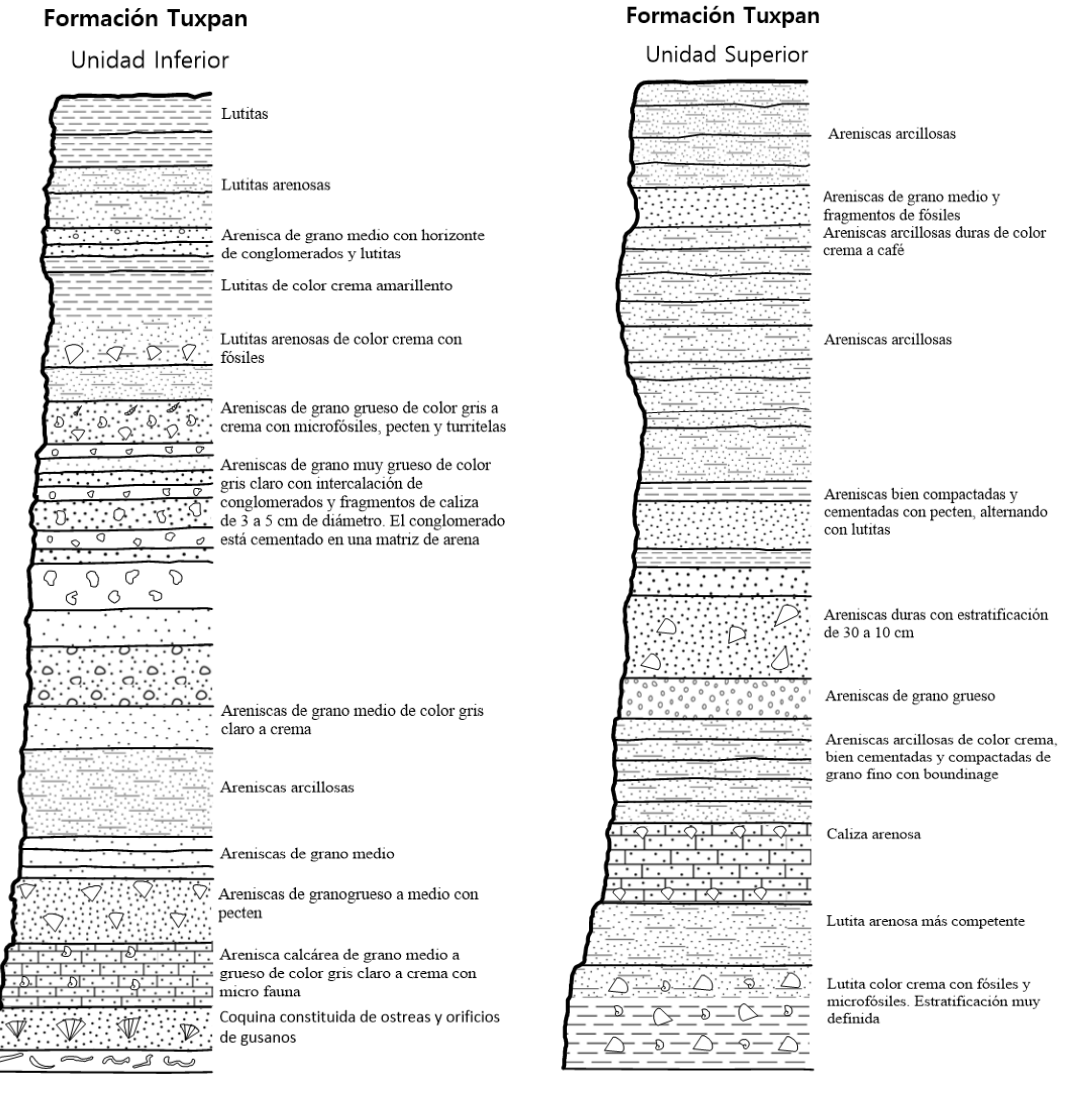

*F*igura 2.8. Esquema ilustrativo de la Formación Tuxpan (EXYCO, 1981).

### <span id="page-22-0"></span>**Hidrogeología**

En cuanto a la gestión de aguas subterráneas, la CONAGUA publica en el Diario Oficial de la Federación DOF, la disponibilidad de agua por acuífero realizando estudios técnicos y conforme a normativas. De acuerdo a CONAGUA (2015) el área de estudio se encuentra dentro del denominado acuífero Tecolutla definido con clave 3002 el cual tiene un área de 7,584 km<sup>2</sup> e incluye municipios en su totalidad y parcialmente de los estados de Veracruz y Puebla entre los que se encuentra el municipio de Papantla [\(Figura 2.9\)](#page-23-0).

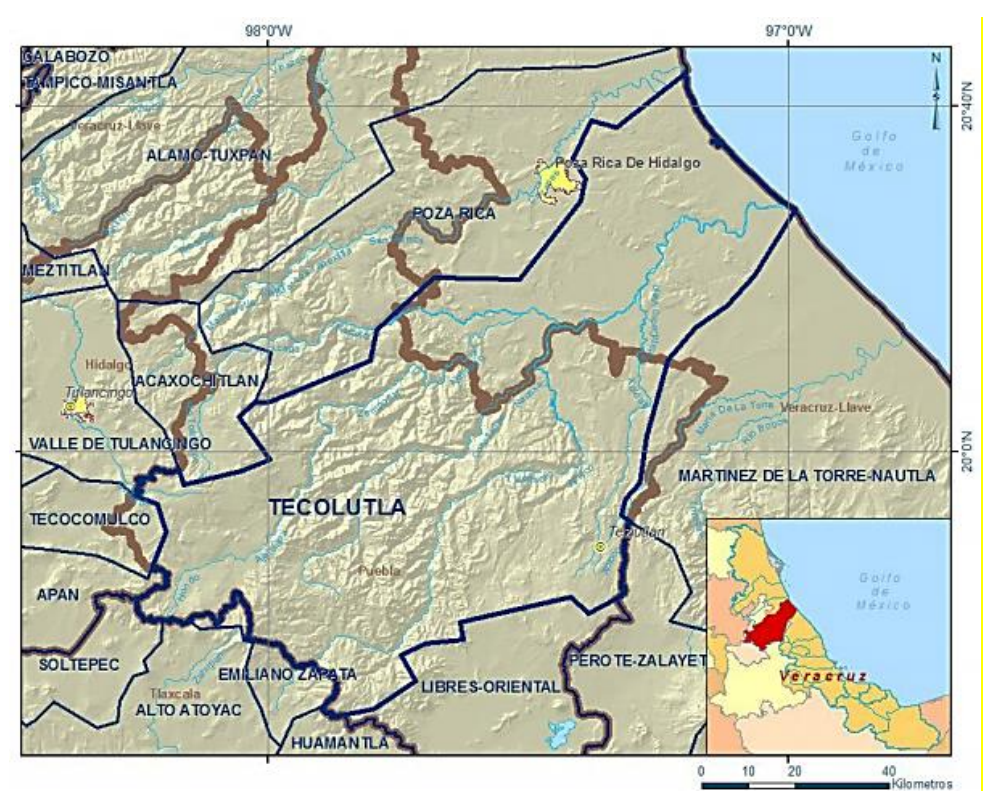

Figura 2.9. Localización del acuífero Tecolutla (WEB3, 2018)

<span id="page-23-0"></span>En los trabajos de CONAGUA (2015), ICA (1981) y EXYCO (1981) reportan que el acuífero Tecolutla emplazado en el material fluvio-aluvial del Cuaternario, presenta baja compacidad, buena permeabilidad y con cierto grado de saturación todo el año.

Este presenta un flujo hacia el oriente, es decir hacia la línea de costa, en la [Figura](#page-24-0)  [2.10](#page-24-0) se puede observar las flechas rojas que indican la dirección de flujo además de la ubicación de la zona de estudio de manera específica. El acuífero local correspondiente a la zona de estudio se describirá luego, sus características y lo reportado por Grupo de hidrogeología (2016) de acuerdo con las pruebas realizadas y lo observado durante los recorridos.

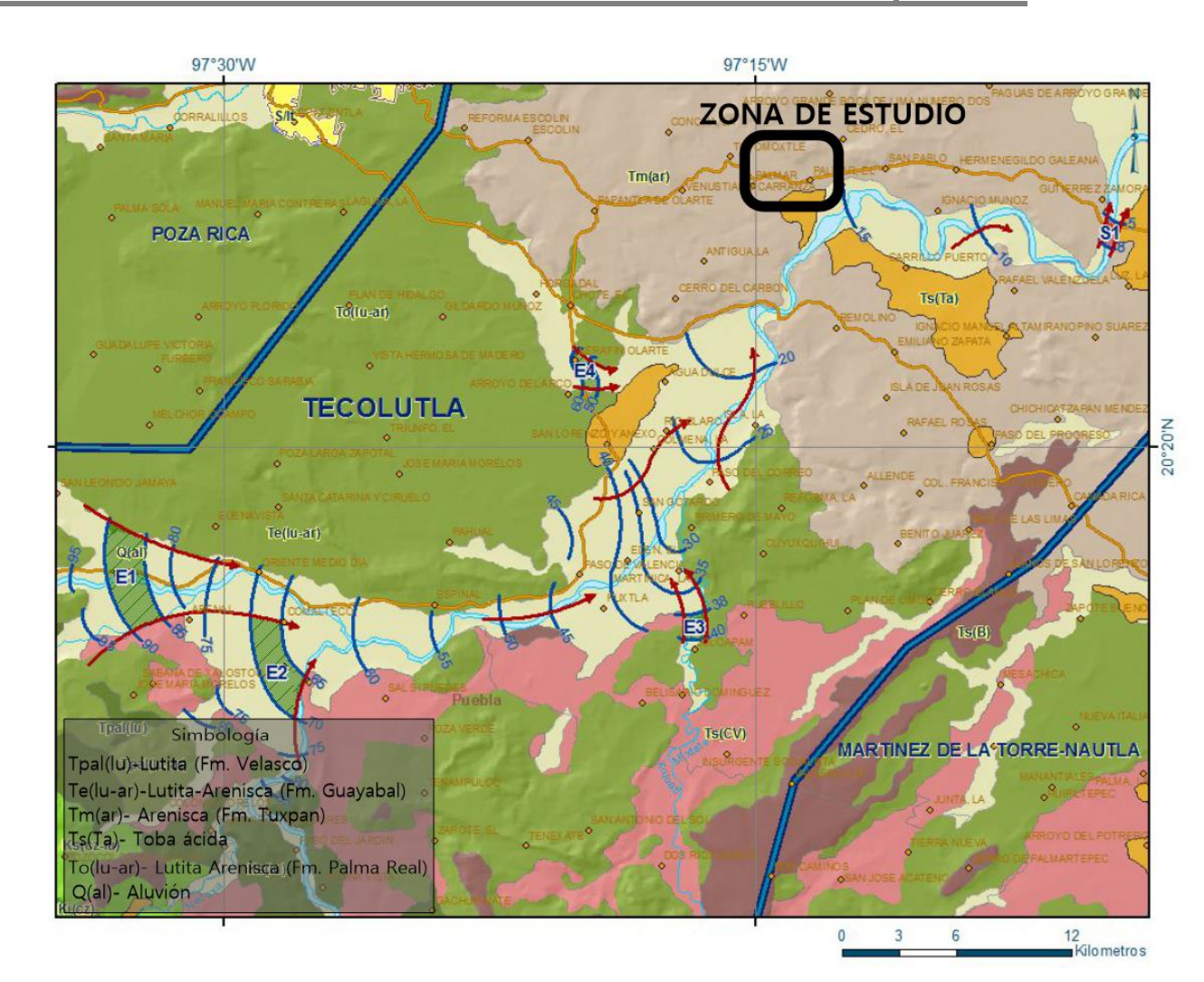

Figura 2.10. Red de flujo (CONAGUA, 2014).

<span id="page-24-0"></span>Las mediciones realizadas en el acuífero Tecolutla de las profundidades al nivel estático, reportaron una variación de entre 2 y 10 m, los niveles someros se hallan en las cercanías del río Tecolutla y aumentan hacia el poniente por la topografía.

CONAGUA (2015) reporta valores de transmisividad de entre 3.3 y 16x10<sup>-3</sup> m<sup>2</sup>/s con valor promedio de  $9.7x10^{-3}$  m<sup>2</sup>/s, es decir 838.08 m<sup>2</sup>/día y para la Conductividad hidráulica, los valores varían de 2.7x10<sup>-6</sup> m/s a 1.8x10<sup>-4</sup> m/s con un valor promedio de 2.9x10-4 m/s, es decir 25.056 m/día; obtenidos durante un estudio realizado en 2010, en el que se realizaron 10 pruebas de bombeo, analizando tanto la etapa de

abatimiento como la de recuperación con los métodos Theis y Theis -Jacob respectivamente.

Comparando los valores promedio de transmisividad y conductividad/permeabilidad con la clasificación de Custodio y Llamas (1983) e Iglesias (2002), se puede clasificar al acuífero con transmisividad alta y permeabilidad de buen acuífero, como se puede verificar observando la [Tabla 2.1](#page-25-0) y la [Tabla 2.2.](#page-25-1)

*Tabla 2.1. Valores y clasificación de permeabilidad (Custodio y Llamas, 1983)*

<span id="page-25-0"></span>

|                                          | $10^{3}$<br>10 <sup>4</sup>     | $10^{2}$<br>10                                                  | $10^{-1}$                                              | $10^{-2}$<br>$10^{-3}$                        | $10^{-6}$<br>$10^{-5}$<br>$10^{-4}$ |
|------------------------------------------|---------------------------------|-----------------------------------------------------------------|--------------------------------------------------------|-----------------------------------------------|-------------------------------------|
| <b>CLASIFICACIÓN</b><br><b>GEOLÓGICA</b> | <b>GRAVAS</b><br><b>LIMPIAS</b> | <b>GRAVAS Y</b><br>ARENAS, O<br><b>ARENAS</b><br><b>GRUESAS</b> | <b>ARENAS FINAS</b><br>O CON MEZCLA<br><b>DE LIMOS</b> | LIMOS O<br><b>ARCILLAS</b><br><b>ARENOSAS</b> | <b>ARCILLAS</b><br><b>COMPACTAS</b> |
| <b>CLASIFICACIÓN</b><br>HIDROGEOLÓGICA   | <b>BUEN ACUÍFERO</b>            |                                                                 | <b>ACUÍFERO</b><br><b>POBRE</b>                        | <b>ACUITARDO</b>                              | PRÁCTICAMENTE<br><b>IMPERMEABLE</b> |

#### PERMEABILIDAD EN [m/día]

*Tabla 2.2. Valores y clasificación de transmisividad (Custodio y Llamas, 1983)*

#### TRANSMISIVIDAD EN [m<sup>2</sup>/día]

<span id="page-25-1"></span>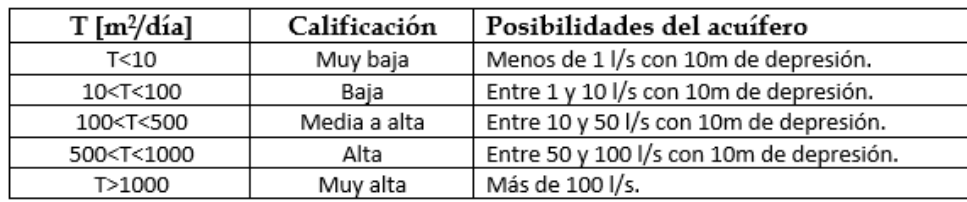

La disponibilidad del acuífero se encontró aplicando el procedimiento de la Norma Oficial Mexicana NOM-11-CONAGUA-2000, mediante la siguiente expresión:

$$
DAS = Rt - DNCOM - VCAS \tag{2.1}
$$

$$
Rt = Rv + Eh \tag{2.2}
$$

Donde:

DAS= Disponibilidad media anual de agua subterránea en una unidad hidrogeológica.

Rt=Recarga total media anual (suma de la recarga vertical y entradas horizontales).

DNCOM= Descarga natural comprometida.

VCAS= Volumen de agua subterránea concesionado e inscrito en el REPDA.

Para calcular la recarga total en CONAGUA (2015) se obtuvo la recarga vertical (Rv) indirectamente, mediante la medición de las salidas, el parámetro Eh se obtuvo sumando caudales de las celdas establecidas en la configuración, usando "Ley de Darcy" y tomando como valor de T el valor promedio anteriormente expuesto [\(Figura](#page-8-0)  [2.1\)](#page-8-0). Para las descargas naturales se toman en cuenta los volúmenes de agua concesionados de los manantiales, el caudal base de los ríos comprometidos para agua superficial, las descargas que se deben conservar para no afectar los acuíferos vecinos, sostener el gasto ecológico y prevenir la migración de agua de mala calidad al acuífero. Por último, para el volumen de extracción de agua subterránea se tomó el dato obtenido del Registro Público de Derechos de Agua (REPDA).

Determinando que el volumen disponible para otorgare nuevas concesiones es de 36.700972 **hm<sup>3</sup> /año.**

 $DAS = 181.0 - 129.0 - 15.299028$  (2.3)

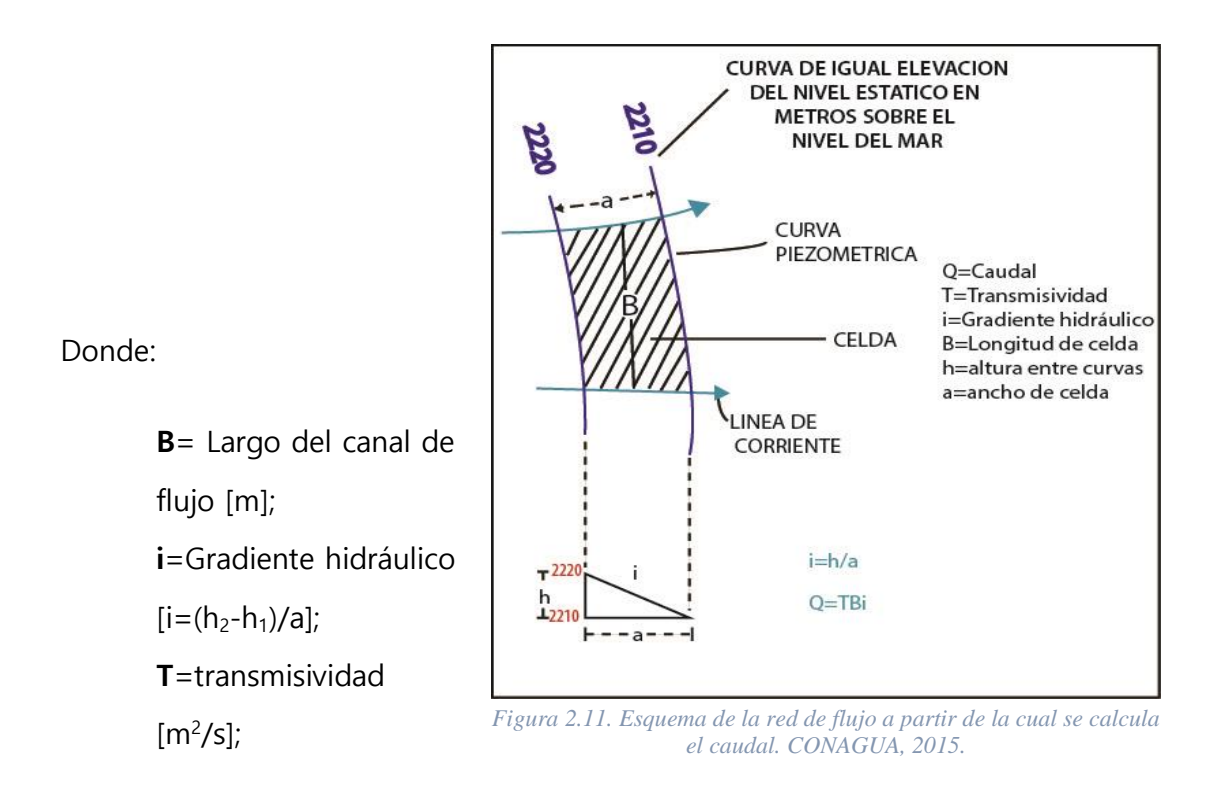

Sin embargo en la zona de estudio El Palmar se abastece mediante otro acuífero, conforme a lo encontrado por Grupo de hidrogeología (2016) se trata de un acuífero local, distinto al del estudio en las investigaciones expuestas anteriormente; este es un acuífero semiconfinado emplazado en la Formación Tuxpan, siendo la parte permeable los depósitos de areniscas mencionados en la descripción de la parte inferior de esta Formación, lo que coincide con lo reportado en EXYCO (1981) indicando que en la formación Tuxpan también se acumulaba agua, sin embargo, los espesores eran reducidos y la inexistencia de pozos le impidió determinar si se trataba de un acuífero confinado.

La forma en que este acuífero se recarga es principalmente por lluvias, pero casi toda se escurre o se evapotranspira ya que su capacidad de infiltración y

[25]

almacenamiento es baja; evidencia de lo anterior se encontró en los análisis de muestras de agua y pruebas de bombeo realizados por Grupo de hidrogeología (2016). Se inició con un censo de las norias en el poblado y el manantial encontrado, anotando las coordenadas, los metros sobre el nivel del mar, midiendo la profundidad al nivel estático, diámetro, uso y el tipo de bomba que utilizaban de ser el caso [\(Tabla](#page-29-0)  [2.3\)](#page-29-0).

# Universidad Nacional Autónoma de México 2019

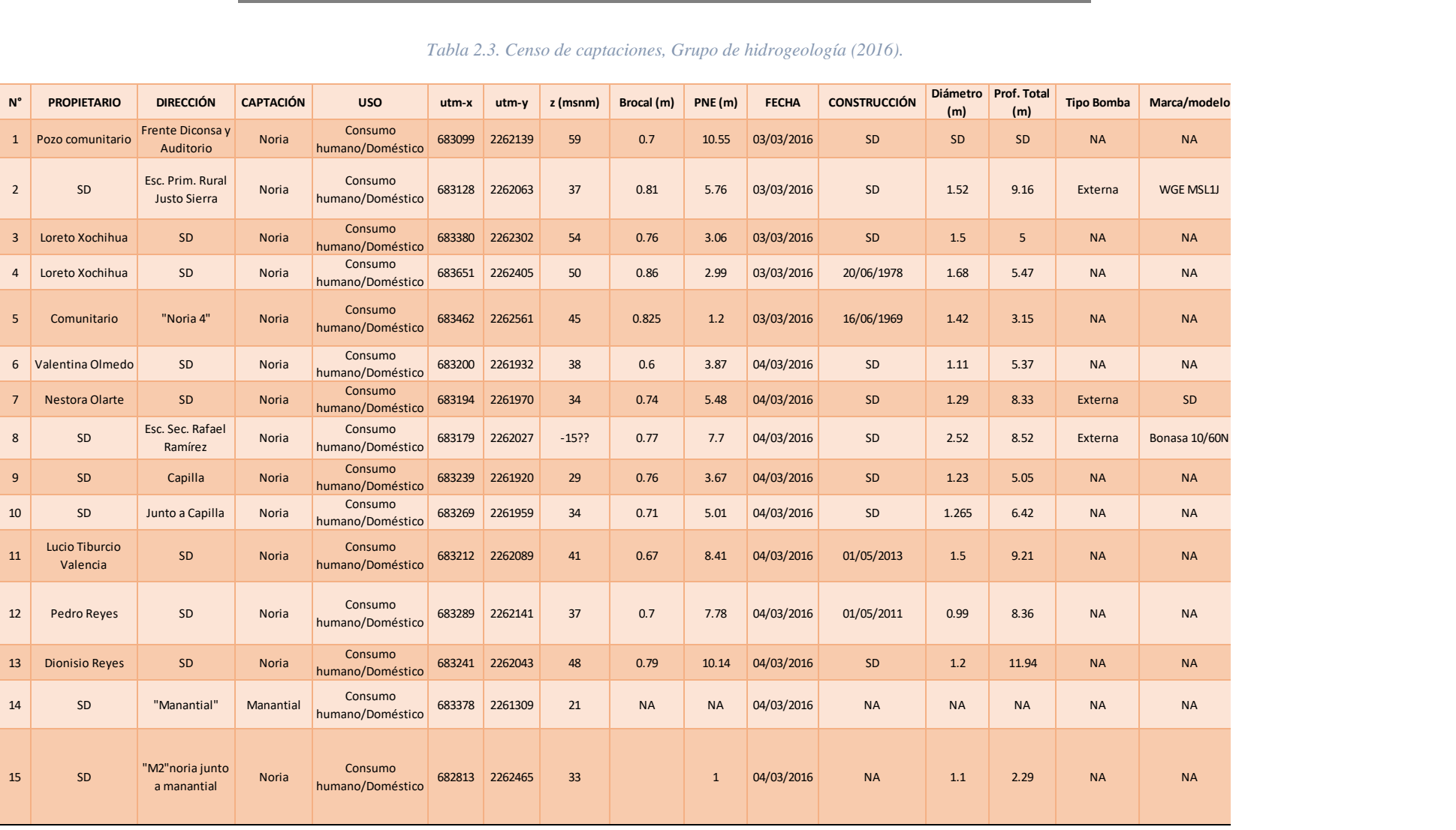

*Tabla 2.3. Censo de captaciones, Grupo de hidrogeología (2016).*

<span id="page-29-0"></span>*SD - Sin dato*

*NA - No aplica*

Resultado del análisis de las muestras obtenidas, se encontró buena calidad con respecto al parámetro de STD (sólidos totales disueltos), parámetro relacionado con la estancia del agua en el subsuelo, entre más bajo indica una permanencia baja de infiltración. También se realizaron mediciones del nivel estático en pozos y norias obteniendo mapas de profundidad al nivel estático y elevación del nivel estático mostrados en la [Figura 2.12](#page-30-0) y la [Figura 2.13.](#page-31-0) Al realizar las pruebas de bombeo únicamente se pudo determinar su recuperación, que en el caso de las dos norias evaluadas fue de 12 horas y 3 días en cada caso, ya que al extraer el volumen de agua de las norias no se registró alguna aportación del acuífero en ese momento, de acuerdo con Grupo de hidrogeología (2016).

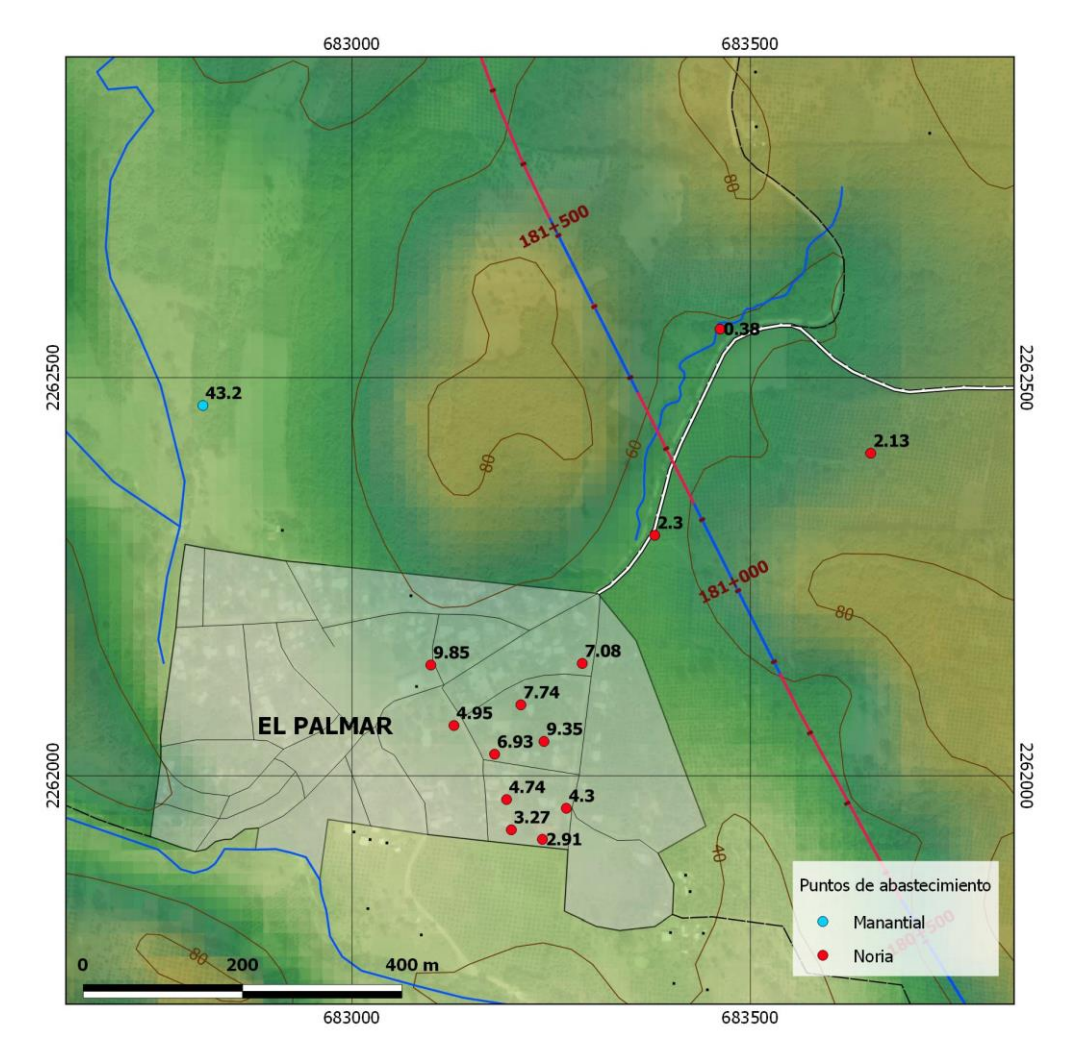

<span id="page-30-0"></span>*Figura 2.12. Profundidad al nivel estático en metros, Grupo de hidrogeología (2016).*

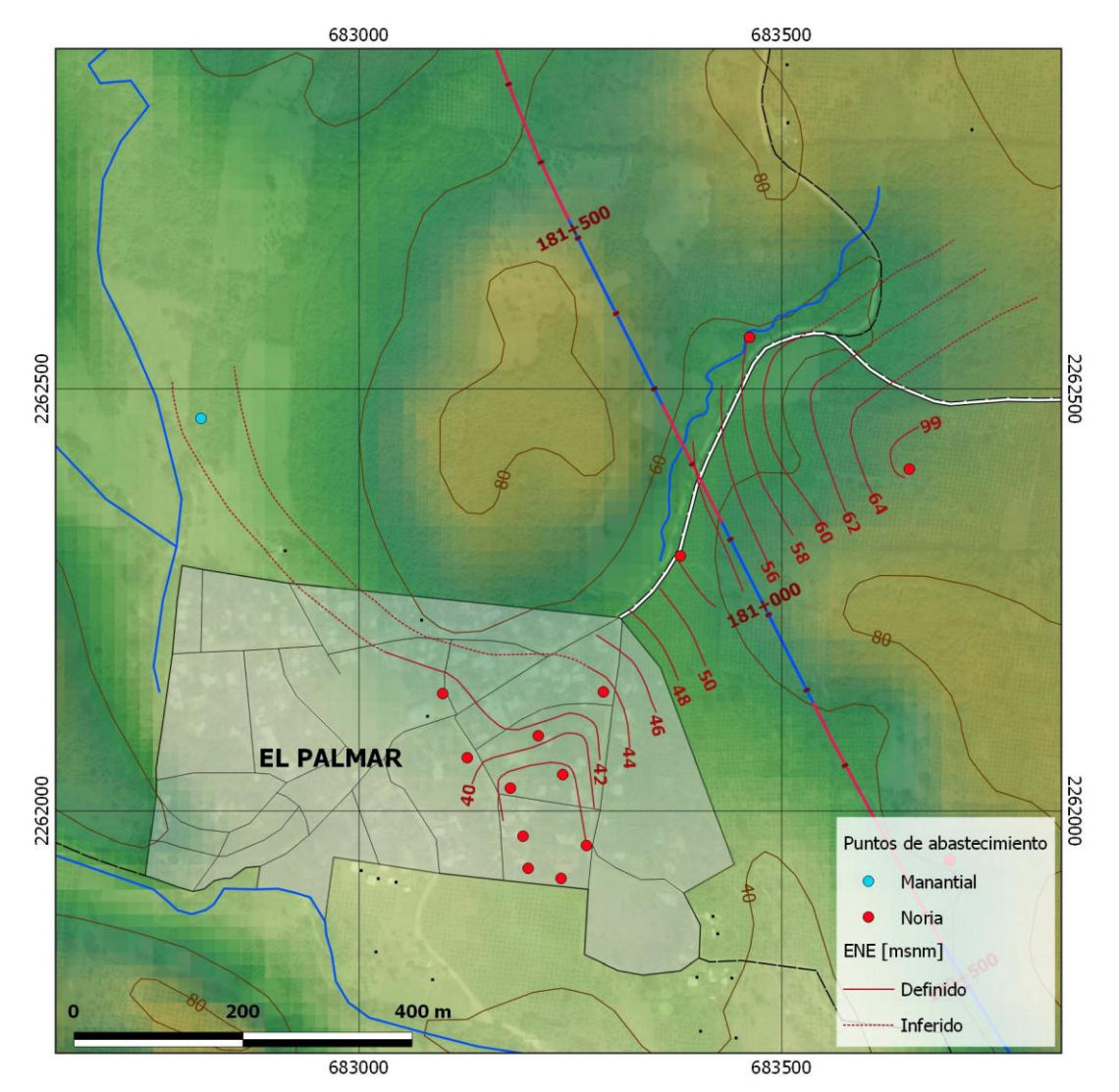

*Figura 2.13. Elevación del nivel estático, Grupo de hidrogeología (2016).*

<span id="page-31-0"></span>Finalmente reportaron también, que sumado a la limitada capacidad de almacenamiento con que cuenta el acuífero, el material permeable podría presentar adelgazamiento y acuñamiento lateral toda vez que la recarga en las norias era distinta, ya que unas tenían una recarga más eficiente que otras. Para ello conocer la distribución de la resistividad en el subsuelo podría contribuir a la investigación del acuífero local, ya que las unidades geoeléctricas pueden correlacionarse con los materiales presentes en el subsuelo.

### <span id="page-32-0"></span>Capítulo 3. **Teoría del método transitorio electromagnético**

### <span id="page-32-1"></span>**Introducción**

Para la exploración geofísica se tienen una gran variedad de técnicas, aplicaciones y procedimientos de interpretación, el método que se usó en el presente trabajo fue el transitorio electromagnético (TEM), también llamado electromagnético en el dominio del tiempo (TDEM por sus siglas en inglés). Se basa en la propagación de los campos electromagnéticos y en la estimación de la resistividad eléctrica del subsuelo. Este método fue mejorando, intensificándose a mitad de los años ochenta del siglo XX, por lo que es un método joven en comparación con las técnicas del dominio de la frecuencia como por ejemplo los geoeléctricos de corriente continua. Existen dos razones principales que dieron pie a la optimización del TEM, la primera es porque para realizar las mediciones que se requerían se necesitaban aparatos electrónicos sofisticados y la segunda porque para la interpretación de los datos se necesitaban más recursos computacionales. Fue originalmente desarrollado para investigaciones en el campo de la minería, sin embargo, se ha vuelto común en propósitos hidrogeológicos y en mapeo geológico en general (Christiansen, et al., 2009).

El fenómeno electromagnético en que se basa el método se puede entender mediante las ecuaciones propuestas por James Clerk Maxwell, las cuales serán entonces el punto de partida, ya que es mediante estas que se estudia el comportamiento de las ondas electromagnéticas, es decir, como se propagan y como se generan.

[30]

### <span id="page-33-0"></span>**Ecuaciones de Maxwell**

Un campo electromagnético tiene dos componentes medibles, el campo eléctrico y el magnético. En el vacío, los dos campos pueden ser descritos de igual forma en términos de sus vectores de intensidad de campo **E**(V/m) y **H**(A/m) o en sus vectores de densidad de flujo **D** (C/m<sup>2</sup>) y **B** (Wb/m<sup>2</sup> o teslas) (West y Macnae, 1991). Para empezar a utilizar los campos electromagnéticos en el estudio de la estructura terrestre, las ecuaciones de Maxwell son el punto de partida, dichas ecuaciones son:

$$
\nabla x \mathbf{E} = -\frac{\partial \mathbf{B}}{\partial t} \tag{3.1}
$$

$$
\nabla x \mathbf{H} = \mathbf{J} + \frac{\partial \mathbf{D}}{\partial t} \tag{3.2}
$$

$$
\nabla \cdot \boldsymbol{B} = 0 \tag{3.3}
$$

$$
\nabla \cdot \mathbf{D} = \rho \tag{3.4}
$$

Donde:

E-Intensidad de campo eléctrico [V/m].

- $B$ -Flujo del campo magnético [Wb/m<sup>2</sup> o Tesla].
- J-Densidad de corriente eléctrica [A/m<sup>2</sup>].

D- Desplazamiento eléctrico [C/m<sup>2</sup>].

- $H$  Intensidad del campo magnético [A/m].
- $\rho$  Densidad de cargas [C/m<sup>3</sup>]

La ecuación (3.2) representa el hecho de que los campos magnéticos son causados por el flujo de corriente eléctrica, también conocida como Ley de Ampere, en esta ecuación se presentan dos tipos de corriente eléctrica, J en forma de partículas fluyendo a través de un medio, conocidas como corrientes galvánicas y D llamadas también corrientes de desplazamiento. La ecuación (3.1) representa una ley física de los campos eléctricos, en la que la variación en tiempo de los campos magnéticos induce una corriente, el signo negativo representa la oposición al cambio que provoca la corriente inducida, también conocida como Ley de Faraday (Wangsness, 2006).

La ecuación (3.4) representa la Ley de Gauss para campos eléctricos, en otras palabras, que el campo eléctrico es producido por cargas encerradas (ρ) en una superficie. La ecuación (3.3) representa la Ley de Gauss para campos magnéticos y la inexistencia de las cargas magnéticas libres (Wangsness, 2006).

#### <span id="page-34-0"></span>**Corrientes eléctricas**

Además de las cuatro ecuaciones de Maxwell, se debe tener en cuenta que en los experimentos se indica que la carga neta se conserva, esta es una ley fundamental de conservación de carga expresada matemáticamente como:

$$
\nabla \cdot \mathbf{J}_f + \frac{\partial \rho_f}{\partial t} = 0 \tag{3.5}
$$

Una de las grandes contribuciones de Maxwell a la teoría de los campos electromagnéticos, fue el descubrimiento de la "corriente de desplazamiento", ya que sin este término las ecuaciones anteriores no son compatibles con la expresión de continuidad (Wangsness, 2006).

La divergencia del rotacional de cualquier vector es siempre igual a cero, sin embargo, al calcular la divergencia del rotacional de **H** se tiene:

$$
\nabla \cdot (\nabla \times \mathbf{H}) = \nabla \cdot J_f = -\frac{\partial \rho_f}{\partial t} \tag{3.6}
$$

Y como el término debe ser  $\frac{\partial \rho_f}{\partial t} \neq 0$  entonces existe una contradicción, es en esta parte donde propuso la existencia de otra "densidad de corriente" quedando:

$$
\nabla \times \mathbf{H} = \mathbf{J}_f + \mathbf{J}_d \tag{3.7}
$$

Realizando las sustituciones y simplificaciones correspondientes se tiene que:

$$
\nabla \cdot \left( \boldsymbol{J}_d - \frac{\partial D}{\partial t} \right) = 0
$$

Así que a partir de lo anterior Maxwell llegó a la conclusión matemática, independientemente de lo que  $J_d$  pudiera ser, que tendría que ser igual a  $\frac{\partial D}{\partial t}$  para que la expresión fuera consistente (Wangsness, 2006). De modo que finalmente queda:

$$
\nabla \times \mathbf{H} = \mathbf{J}_f + \frac{\partial D}{\partial t} \tag{3.8}
$$

Dicha ecuación corresponde a (3.2) ya que  $J_f = J$  llamado densidad de corriente de conducción y  $\bm{J}_d = \frac{\partial D}{\partial t}$  densidad de corriente de desplazamiento, sin el término  $\bm{J}_d$ la propagación de las ondas electromagnéticas no sería posible, como por ejemplo las ondas de radio o de TV.

#### <span id="page-35-0"></span>**Ecuaciones constitutivas**

Las ecuaciones de Maxwell en su representación anterior no dejan clara la relación entre el comportamiento de los campos electromagnéticos y la estructura terrestre o las propiedades de esta, es por esa razón que se utilizan las ecuaciones constitutivas.

$$
\mathbf{J} = \sigma \mathbf{E} \tag{3.9}
$$

La ecuación 3.9 basada en la Ley de ohm, relaciona la densidad de corriente con la intensidad de campo, donde  $\sigma$  es la conductividad eléctrica [s/m] y es la capacidad que tiene un cuerpo de conducir electricidad.

$$
D = \varepsilon E \tag{3.10}
$$

[33]
La ecuación 3.10 relaciona la intensidad del campo eléctrico con el desplazamiento eléctrico, donde  $\varepsilon$  es la permitividad dieléctrica [F/m], la cual se define como la resistencia de un medio al flujo de la carga eléctrica.

$$
B = \mu H \tag{3.11}
$$

La ecuación 3.11 relaciona el campo magnético y la inducción magnética, donde  $\mu$  es la permeabilidad magnética [H/m] y se define como la facilidad de un objeto de ser atravesado por las líneas de un campo magnético externo.

En los medios anisotrópicos, los parámetros  $\sigma$ ,  $\mu$  y  $\varepsilon$  son tensores que dependen de la dirección.

Las ecuaciones (3.1) a (3.4) son asociadas de la siguiente forma, mediante las relaciones constitutivas (3.9) a (3.11) en el dominio de la frecuencia (Ward y Hohmann. 1987):

$$
\mathbf{D} = \varepsilon(\omega, E, r, t, T, P) \cdot E \qquad (3.12)
$$
  

$$
\mathbf{B} = \mu(\omega, H, r, t, T, P) \cdot H \qquad (3.13)
$$
  

$$
\mathbf{J} = \sigma(\omega, E, r, t, T, P) \cdot E \qquad (3.14)
$$

De esta forma los tensores  $\mu$ , ε y σ quedan en función de la frecuencia angular  $\omega$ , del campo  $E$ , de la posición  $r$ , tiempo  $t$ , temperatura  $T$  y presión  $P$ .

Además, para simplificar los cálculos se hacen las siguientes suposiciones las cuales debe mencionarse que en algunos casos no son válidas, ya que hay dependencias que no pueden pasarse por alto:

1. Los medios son lineales, isótropos, homogéneos y sus propiedades eléctricas son independientes del tiempo y la temperatura o presión.

2. La permeabilidad magnética  $\mu$  tiende a marcarse como excepción en presencia de ferromagnéticos, pero al ser poco comunes, se considera  $\mu = \mu_0$ .

De esta forma las ecuaciones de (3.12) a (3.14) son simplificadas y utilizadas en las ecuaciones de Maxwell, después de aplicarles la transformada de Fourier, obteniendo:

$$
\nabla x \mathbf{E} + i\mu \omega \mathbf{H} = 0 \tag{3.15}
$$

$$
\nabla xH - (\sigma + i\varepsilon \omega)E = 0 \tag{3.16}
$$

## **Ecuación de onda**

Otra aportación importante que surgió de las ecuaciones de Maxwell, fue la existencia de las ondas electromagnéticas, estas se generan a partir de fuentes variantes en el tiempo y transportan energía o información.

Resolviendo las ecuaciones de Maxwell se obtiene el movimiento de las ondas electromagnéticas a través de un medio, las soluciones por tanto son numerosas, ya que dependen de las condiciones del medio en que se propagan.

En un medio como la Tierra donde se supone lineal, homogéneo e isótropo y libre de fuentes, se toman las ecuaciones de Maxwell (3.1) y (3.2) en términos de E y H y se obtiene su rotacional, quedado de la siguiente forma las ecuaciones (Ward y Hohmann, 1987):

$$
\nabla^2 E - \mu \varepsilon \frac{\partial E^2}{\partial t^2} - \mu \sigma \frac{\partial E}{\partial t} = 0
$$
 (3.17)

$$
\nabla^2 H - \mu \varepsilon \frac{\partial H^2}{\partial t^2} - \mu \sigma \frac{\partial H}{\partial t} = 0
$$
 (3.18)

Usado el vector identidad y aplicando la transformada de Fourier, queda:

$$
\nabla^2 E + (\mu \varepsilon \omega^2 - i \omega \mu \sigma) E = 0 \tag{3.19}
$$

$$
\nabla^2 H + (\mu \varepsilon \omega^2 - \mu \sigma) H = 0 \tag{3.20}
$$

Como se observa en ambas ecuaciones se tiene un factor común, entonces utilizando  $k^2 = -i\omega\mu(\sigma + i\omega\varepsilon)$ , se puede reescribir:

$$
\nabla^2 E + k^2 E = 0 \tag{3.21}
$$

$$
\nabla^2 H + k^2 H = 0 \tag{3.22}
$$

De donde la variable  $k$ , se define como constante de propagación:

$$
k = \sqrt{-i\omega\mu(\sigma + i\omega\varepsilon)}\tag{3.23}
$$

La cual representa la pérdida de la amplitud de la onda junto con las variaciones de fase a medida que esta se propaga (Nabighian y Macnae, 1987).

#### **Premisas del método transitorio electromagnético**

El principio físico del método transitorio EM consiste en colocar una bobina en superficie por la que se hace fluir una corriente directa, a esta bobina se le conoce como transmisor, de esta forma se establece un campo magnético estático, es decir el campo primario, posteriormente la corriente es interrumpida abruptamente, sin embargo, no es posible eliminar la corriente en toda la bobina de golpe, por lo que se usa un periodo de tiempo determinado (TOFF) buscando que sea lo más corto posible, de esta manera se genera una variación en el campo primario, con ello y satisfaciendo la ley de Faraday, se inducen corriente en los alrededores (conductores), están se disipan de tal forma que se mueven hacia abajo y hacia afuera como lo indican las líneas punteadas en color azul en la imagen izquierda de la [Figura 3.1,](#page-39-0) esta corriente a su vez genera un campo magnético variante representando por las líneas verdes, conocido como campo secundario, el cual induce un voltaje en la bobina receptora. El decaimiento de este voltaje posee información acerca del subsuelo, ya que cada corriente inducida es distinta debido a los diversos materiales terrestres por los que atraviesa (Christiansen, et al., 2009).

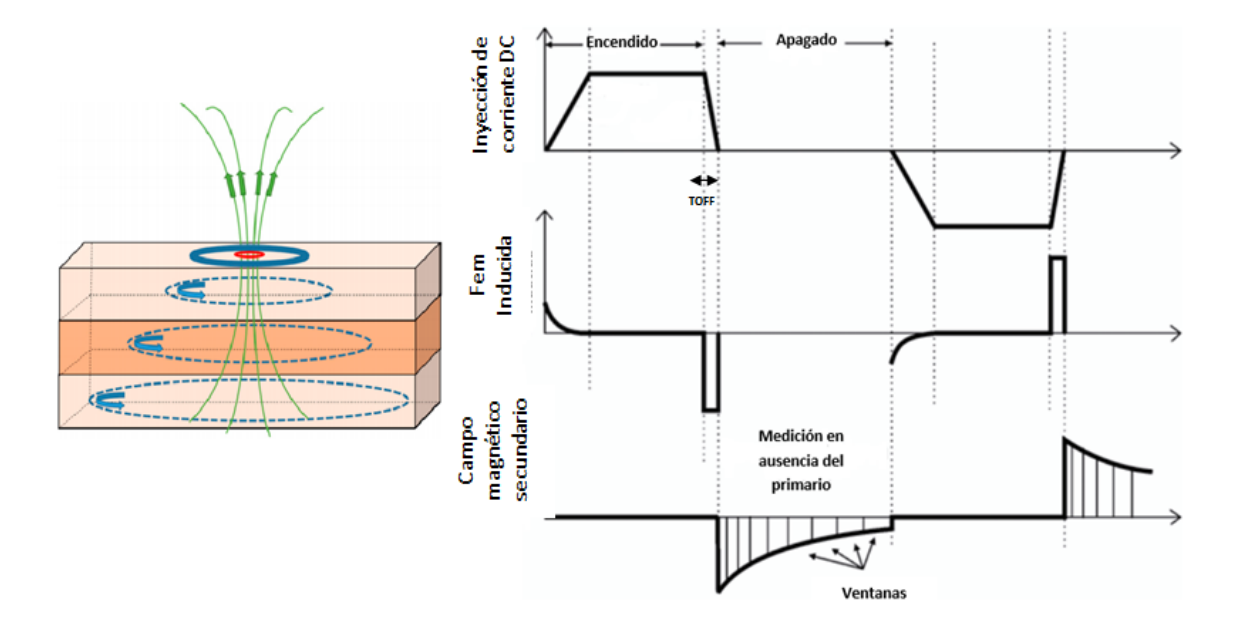

<span id="page-39-0"></span>Figura 3.1. Principio de funcionamiento TEM y la disipación de las corrientes inducidas (imagen izquierda). Curvas del transmisor, fem y campo secundario (imagen derecha). Ambas para una espira receptora localizada en el centro de la espira transmisora. Tomada y modificada (Christiansen, et al., 2009).

Existen tres etapas importantes en el proceso de inducción del campo magnético:

La primera, conocida como *etapa temprana* en la que el campo magnético en el conductor permanece invariante y la distribución de la corriente es independiente de la conductividad, esta es más bien función del tamaño y la forma.

La segunda etapa o la *etapa intermedia*, como resultado de las pérdidas óhmicas las corrientes comenzarán a disiparse debido a la disminución del campo magnético en el interior inmediato del conductor.

Una vez terminado el proceso anterior, se establece la etapa tardía donde se tendrá un decaimiento constante del campo magnético, por tal motivo una fuerza electromotriz será inducida en la espira receptora con la que se cuente (Nabighian y Macnae, 1987).

# **Respuesta de una bobina horizontal grande**

Como se desarrolló anteriormente se necesita de una fuente (transmisor) para emplear el método transitorio, una de las fuentes más utilizadas es una espira rectangular o cuadrada en la superficie terrestre, sin embargo, al estudiar la respuesta de este tipo de fuentes, se utiliza una aproximación a una espira circular y se toma sólo la componente vertical del campo magnético al centro de la espira, reduciendo así las heterogeneidades laterales. Finalmente se considera un espacio homogéneo estratificado teniendo la siguiente expresión para el campo magnético (Ward y Hohmann, 1987):

$$
H_z = -\frac{I}{k^2 a^3} [3 - (3 + 3ika - k^2 a^2)e^{-ika}] \tag{3.24}
$$

Donde  $a$  es radio de la espira.

Para el efecto transitorio, es decir después de apagar la corriente, la respuesta del campo magnético en el centro de la bobina se obtiene a partir de la ecuación anterior, dividida por  $i\omega$  y posteriormente empleando la transformada inversa de Laplace, obteniendo así:

$$
H_z = \frac{1}{2a} \left[ \frac{3}{\sqrt{\pi} \theta a} e^{-\theta^2 a^2} + \left( 1 - \frac{3}{2\theta^2 a^2} \right) \text{erf } (\theta a) \right]
$$
 (3.25)

Donde erf es la función error, erf(x) =  $\frac{2}{6}$  $\frac{2}{\sqrt{x}} \int_0^x e^{-t^2} dt$   $\int \theta = \sqrt{\frac{\mu_0 \sigma}{4t}}$ 4

El término  $I/2\alpha$  es el campo magnético que estaría presente en el vacío después de apagar la corriente, mientras que los términos en corchetes de la ecuación representan el decaimiento del campo magnético debido a las corrientes atravesando en la Tierra.

Al derivar con respecto al tiempo la ecuación (3.25) se obtiene (Ward y Hohmann, 1987):

$$
\frac{\partial H_z}{\partial t} = -\frac{I}{\mu_0 \sigma a^3} \left[ 3 \text{erf} \left( \theta a \right) - \frac{2}{\pi^2} \theta a \left( 3 + 2 \theta^2 a^2 \right) e^{-\theta^2 a^2} \right] \tag{3.26}
$$

Como se observa en la sección anterior [Figura 3.1](#page-39-0) el campo magnético transitorio es resultado de un sistema de corrientes circulares que fluyen en la misma dirección que la corriente transmitida, con el tiempo este sistema de corrientes se mueve hacia abajo y se expande, descrito en Nabighian (1979) como *smoke rings*, los cuales tienen una velocidad vertical de  $2/(\pi \sigma \mu_0 t)^{1/2}$  y un radio dado por  $(4.37t/\sigma \mu_0)^{1/2}$ .

Fuera de la espira, la componente vertical del campo magnético cambia de signo, mientras que en el centro de la espira, tanto la componente vertical del campo magnético como su derivada temporal mantienen el mismo signo, como se puede observar en sus representaciones gráficas [Figura 3.2](#page-42-0), además se comprueba en el los tiempo tempranos el voltaje es constante y conforme pasa el tiempo (tiempos tardíos) el decaimiento de ambas curvas puede estudiarse mediante las expresiones  $t^{-3/2}$  y  $t^{-5/2}.$ 

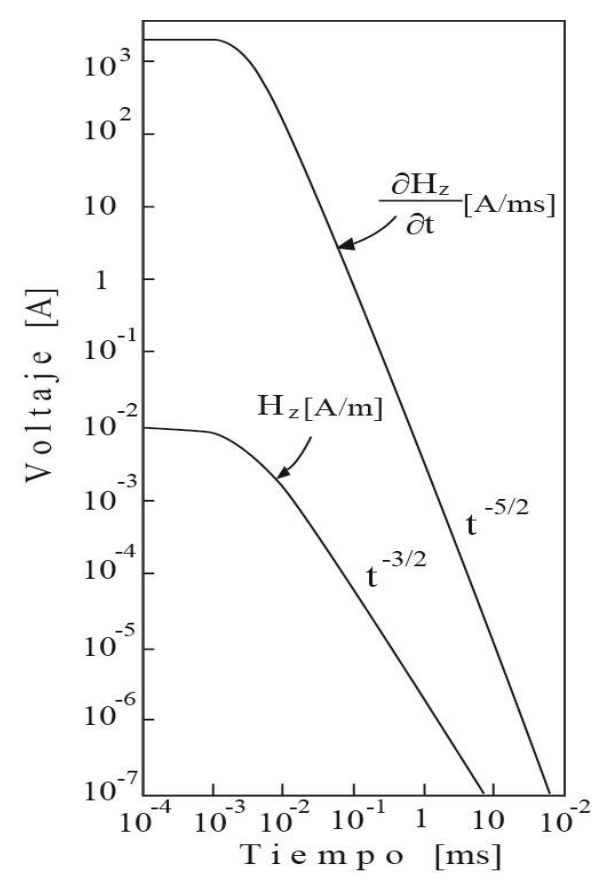

<span id="page-42-0"></span>Figura 3.2. Ward y Hohmann (1987). Componente vertical del campo magnético y su derivada temporal.

Finalmente, en Christiansen et al. (2009) se obtiene la siguiente ecuación para tiempos tardíos, en los que se observa que θ alcanza valores de 0, así, la ecuación (3.25) es aproximada a:

$$
\frac{\partial H_z}{\partial t} = \left(\frac{I\pi a^2}{20}\right) \left(\frac{\sigma}{\pi}\right)^{3/2} \left(\frac{\mu_0}{t}\right)^{5/2} = \left(\frac{M}{20}\right) \left(\frac{\sigma}{\pi}\right)^{3/2} \left(\frac{\mu_0}{t}\right)^{5/2} \tag{3.27}
$$

### **Resistividad aparente en sondeos TEM**

El método electromagnético TEM mide el voltaje inducido en la espira en superficie, a medida que el tiempo transcurre los valores medidos son asociados a zonas más profundas. La señal medida también es conocida como transitoria, se miden cientos de transitorios en un tiempo relativamente pequeño, los cuales son promediados para reducir el efecto del ruido causado por el instrumento y por el entorno (Fitterman y Stewart, 1986).

Las curvas generadas por las medidas de voltaje no representen una relación clara entre la estructura y su resistividad, por lo que se usa una alternativa para desplegar la información utilizando el concepto de resistividad aparente, definida como aquella resistividad medida del subsuelo terrestre, que bajo las mismas condiciones de medición (posición, corriente transmitida, etc), producirá la misma respuesta que una obtenida en un semi-espacio homogéneo (Spies y Eggers, 1986).

Para poder transformar las curvas de voltaje a curvas de resistividad aparente, Fitterman y Stewart (1986) comparan los valores del voltaje medido con un voltaje producido por un semiespacio de resistividad constante, mediante:

$$
\frac{\rho_a}{\rho_1} = \left| \frac{V_{un}(\rho_1, t)}{V_{obs}(t)} \right|^{\lambda}
$$
\n(3.28)

Donde  $\lambda$  es un número real,  $V_{obs}$  es el voltaje observado a través del tiempo y  $V_{un}$ es el voltaje que debería ser observado para un semiespacio con resistividad uniforme  $\rho_1$  para un tiempo t. Para esta fórmula es necesario conocer  $\rho_1$ , pero dado este problema se propone tomar un valor de  $\lambda = 2/3$  propuesto por Kaufman y Keller (como se citó en Fitterman y Stewart, 1986) y asumiendo un  $V_{un}$  que sigue una respuesta para tiempos tardíos "late stage", de esta forma la expresión queda:

$$
\rho_a = \frac{\mu}{4\pi t} \left| \frac{2\pi \mu r^2 M_r I}{5tV} \right|^{2/3} \tag{3.29}
$$

Donde  $\mu$  es la permeabilidad magnética,  $r$  es el radio del transmisor,  $M_r$  es el momento de la espira,  $I$  es la corriente en el transmisor,  $t$  es el tiempo después de que la corriente fue pagada y  $V$  es el voltaje inducido en la bobina receptora.

En la [Figura 3.3](#page-44-0) se pueden observar las curvas de voltaje y resistividad aparente, es importante mencionar que los cambios en las curvas de resistividad aparente no necesariamente son reflejo de variaciones geológicas y no se deben interpretar como tal, no representan la resistividad real ya que es únicamente un método de normalización de los datos que está relacionado con la fuente y la configuración de su medición.

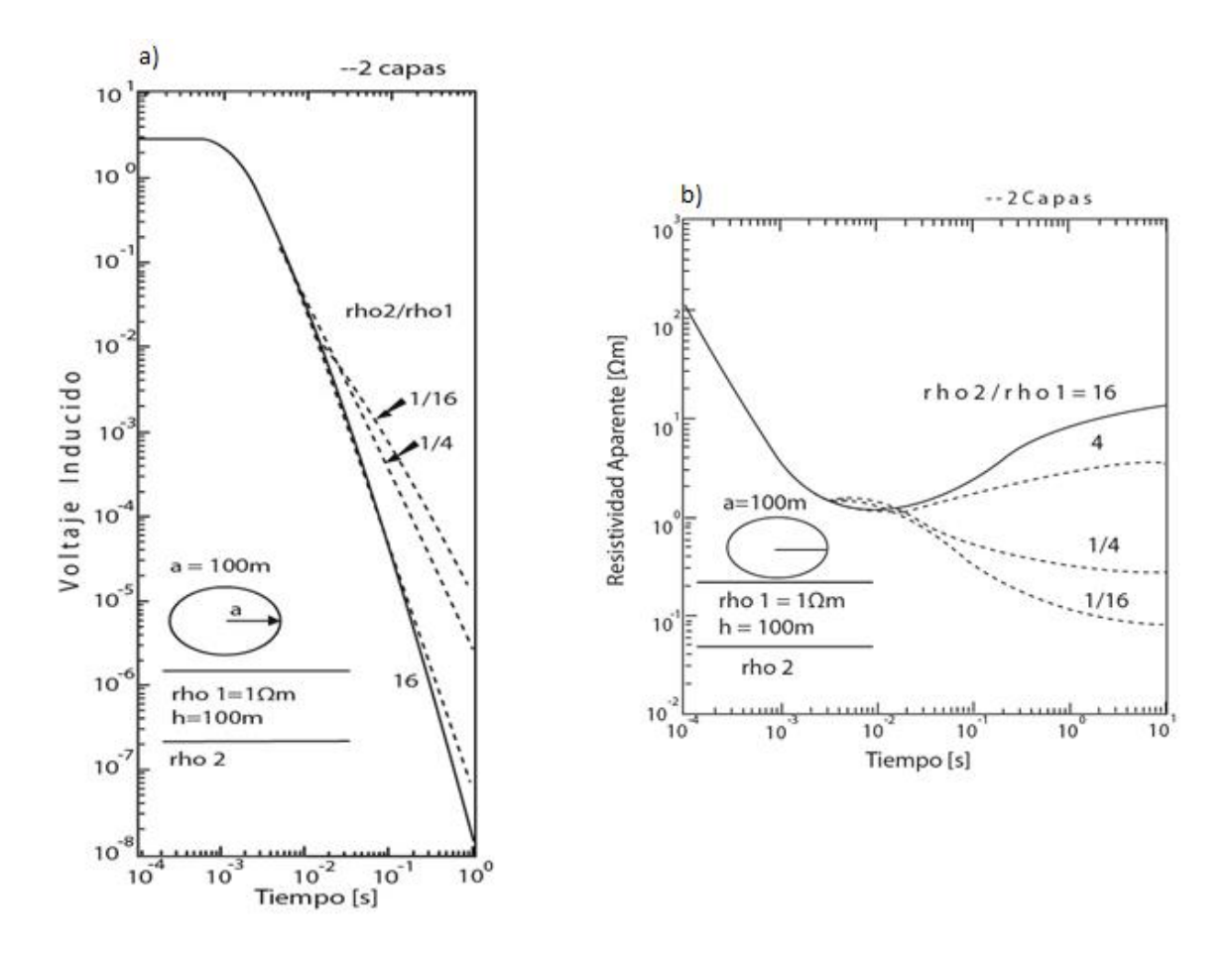

<span id="page-44-0"></span>Figura 3.3. a) Curvas de voltaje inducido para un modelo de dos capas, el momento para la espira receptora es 1m². b) Curvas de resistividad aparente para un modelo de dos capas (Fitterman y Stewart, 1986).

# **Profundidad de investigación**

Es importante conocer este parámetro definido como la profundidad máxima a la cual un objeto enterrado en un semiespacio puede ser detectado por un sondeo a una frecuencia particular, ya que a partir de este se puede modificar o planear el diseño de adquisición, elegir los parámetros óptimos para alcanzar el objetivo de la

investigación y conocer si los modelos son consistentes a la hora de interpretar. Entre los parámetros que afectan la profundidad a la que se puede realizar la medición se encuentran la fuerza de la señal, el nivel de ruido ambiental, la sensibilidad del instrumento y la resistividad del subsuelo.

Para obtener una expresión que nos ayude a obtener la profundidad de penetración se parte de los conceptos de difusión y atenuación del campo EM, obteniendo el skin depth, este es la profundidad a la cual el campo EM es reducido al 37% de su valor en superficie, concepto aplicado para los métodos en el dominio de las frecuencias, existe un concepto semejante para el dominio del tiempo llamado profundidad de difusión, la ecuación presentada en Spies (1989) es la siguiente:

$$
\delta_{TD} = \sqrt{\frac{2t\rho}{\mu_0}}\tag{3.30}
$$

Posteriormente realizó una representación gráfica de la respuesta del voltaje inducido en la bobina circular, para una configuración de bobina central normalizando el voltaje y el tiempo.

En Flores, et al. (2013) se muestra estas curvas pero para una bobina cuadrada con medidas L por L, obteniendo 15 curvas ya que se manejó tres distintas proporciones de L/d cada una con cinco valores distintos de proporción  $\rho_2/\rho_1$  como se muestra en la [Figura 3.4.](#page-46-0) Se observa que existe un tiempo en el que las curvas muestran una separación de al menos un 20%, en el cual no muestran una dependencia en las proporciones  $L/d$  y  $\rho_2/\rho_1$ , a dicho tiempo se le conoce como tiempo de partida y le asigno el valor de la unidad.

$$
\frac{VL^3}{IA_T\rho_1}
$$
 Vol*taje normalizado*

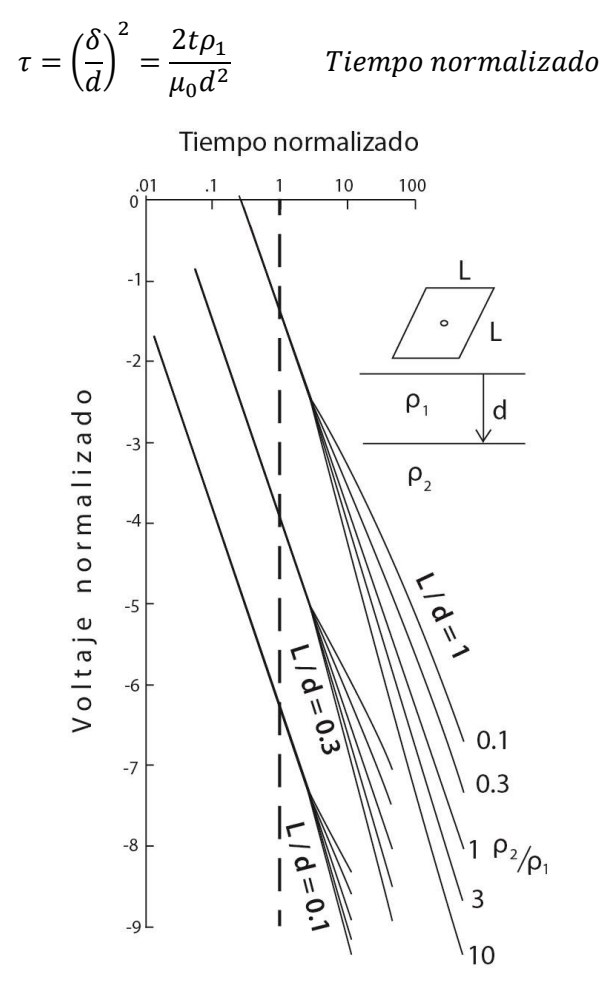

<span id="page-46-0"></span>Figura 3.4.. a) Curvas de voltaje en ejes logarítmicos, el tiempo de partida se indica por la línea punteada (Flores, et al., 2013).

Al resolver para t, una vez igualado a 1, se sustituye en la siguiente fórmula para el voltaje en tiempo tardío.

$$
V^{late} \approx \frac{IL^2 A_R}{20} \left(\frac{\mu_0^5}{\pi^3 \rho_1^3 t^5}\right)^{\frac{1}{2}}
$$
 (3.31)

Cambiando *d* por  $D_{max}$  y  $V_{late}/A_r$  por  $\beta$ , queda:

$$
D_{max} = 0.55 \left(\frac{IA_T \rho_1}{\beta}\right)^{0.2} \tag{3.32}
$$

Para el parámetro β, que es ruido que afecta los sondeos electromagnéticos generados por descargas eléctricas, se han propuesto varios valores obtenidos después de promediar los valores de voltajes, 10-9 en Fitterman (1989), 2x10-10 en

McNeill (1980) y un rango para el invierno y otro para verano, de 1x10<sup>-10</sup> a 5x10<sup>-10</sup> y de 2x10<sup>9</sup> a 1x10<sup>-8</sup> respectivamente, todas con unidades V/m<sup>2</sup>. Tomando un valor ideal de 5x10-10, se obtiene:

$$
D_{max} = 40(IA_T\rho_1)^{0.2} \tag{3.33}
$$

Flores et al. (2013) tomó esta expresión evaluándola y adaptándola mediante algunas modificaciones para sus modelos, generando sus propias gráficas para obtener sus estimaciones de tiempo de partida, el nivel de ruido estimado a partir de medidas hechas en campo y la adaptación de la expresión a un modelo multicapas. La última parte es importante mencionarla ya que es frecuente tener este tipo de ambiente. Para adaptar la ecuación (3.32) se utiliza la conductancia acumulativa, definida como:

$$
S_c(z) = \int_0^z \frac{z'}{\rho(z)'} dz' \tag{3.34}
$$

Donde:  $\rho(z)$ ' son las capas resistivas invertidas.

Una vez calculada S<sub>c</sub>, se puede obtener una resistividad promedio usando  $\rho_{av}(z)$  =  $d/S_c(z)$ , sustituyendo ésta en lugar de  $\rho_1$  de la expresión (3.32). Quedando:

$$
D_{max} = 0.55 \left(\frac{IA_T \rho_{av}(z)}{\beta}\right)^{0.2}
$$

#### **Fuentes de ruido**

En su mayoría las espiras utilizadas son de forma rectangular, dependiendo de la configuración del transmisor y receptor se tienen diferentes arreglos, por ejemplo (Nabighian y Macnae):

1. **Del circuito (fuentes Geométricas**)-Este tipo de ruido es debido a la relación geométrica asumida entre el transmisor y receptor, sin embargo, suele ser tan insignificantes que rara vez suele generar problemas a diferencia de su influencia en los métodos del dominio de la frecuencia donde la componente del campo secundario presenta dependencia de la geometría del campo primario. La topografía también entra en esta categoría, si la roca es relativamente no conductora, se tiene que tomar en cuenta la posición entre cada medición y debe ser considerado el sistema de corrientes inducidas.

- **2. Efectos culturales-** El ruido es generado por conductores metálicos como líneas eléctricas, cercas metálicas, tuberías, entre otras, produciendo respuestas anómalas. Su repuesta puede ser minimizada colocando espiras transmisoras simétricamente distribuidas de las estructuras metálicas.
- **3. Electromagnéticas-** Pueden generarse de distintas frecuencias, por debajo de 1 Hz pueden ser aquellas generadas en la ionósfera otra causa de carácter aleatorio es debido a tormentas eléctricas, por efecto antropogénico debido a la distribución de líneas eléctricas (50 o 60 Hz) o estaciones de radio (10 a 25kHz). Otro efecto es el de ruido de viento este es debido al movimiento de los sensores del campo magnético en el campo geomagnético, es bastante significativo en áreas abiertas.

Para reducir el ruido se utiliza una técnica llamada ventaneo de forma logarítmica (log-gating), de esta forma el ruido aleatorio caerá proporcionalmente a  $t^{-1/2}$ , en la [Figura 3.5](#page-49-0) se observa que en los primeros tiempos los niveles de mediciones son mucho más grandes que los de ruido y para los tiempos tardíos es al revés, los niveles de ruido rebasan los de las mediciones. Para poder obtener mediciones en los tiempos tardíos 1) se realiza un apilamiento o 2) se incrementa el momento del transmisor, el efecto de apilamiento reducirá el ruido a una proporción de  $\sqrt{N}$  donde

N es el número de medidas en el apilamiento, el efecto de incrementar el momento también aparece en la fig3.5 indicando un sondeo en el mismo sitio, pero con un momento 10 veces mayor (Christiansen, et al., 2009).

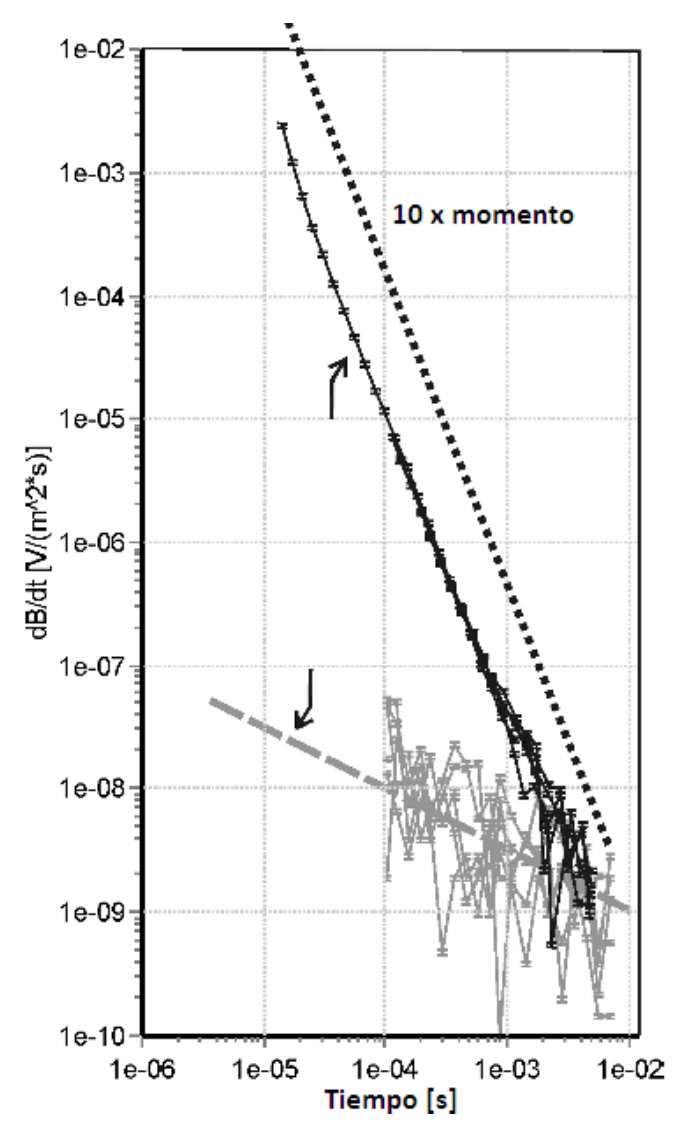

<span id="page-49-0"></span>Figura 3.5. Datos de sondeo y ruido. Las curvas grises representan el ruido medido, marcando una tendencia de t<sup>-1/2</sup>, la respuesta de la tierra (datos del sondeo) son las curvas negras. La línea punteada negra representa el sondeo realizado con un momento 10 veces mayor. Christiansen, et al. ( 2009).

# **Diferentes arreglos para TEM**

En su mayoría las espiras utilizadas son de forma rectangular, dependiendo de la configuración del transmisor y receptor se tienen diferentes arreglos, por ejemplo, los arreglos observados en la [Figura 3.6](#page-51-0) (Nabighian y Macnae, 1987):

- 1. **Bobina simple(una espira)-**Utiliza una sola espira como transmisor(Tx) y receptor (Rx), mientras la corriente fluye por la espira esta es el transmisor, una vez que es apagada la corriente, las terminales de la espira son conectadas al receptor y la señal puede ser medida convirtiéndose en receptor. La forma de la espira puede ser cuadrangular o rectangular y el tamaño puede variar dependiendo el objetivo.
- 2. **Transmisor y receptor coincidentes**-Este arreglo tiene la misma geometría y respuesta que el anterior son espacialmente coincidentes las espiras, pero están separadas, conectadas una al transmisor y otra al receptor.
- 3. **Bobina central o In-loop**-Este arreglo es una variante del anterior, en este se usa un dipolo múltiple como receptor en el centro de la espira transmisora.
- 4. **Transmisor y receptor separados**-Las espiras transmisoras y receptoras están separadas por una distancia establecida, por ejemplo, 100 m, la dimensión de las espiras es de unas decenas de metros por cada lado(a). Una variante de este arreglo consiste en usar un dipolo de receptor a una distancia determinada.(b)
- 5. **Bobina dual**-Este arreglo consiste en las espiras transmisora y receptora como contiguas, conectadas en paralelo, para un mejor acoplamiento en conductores verticales, una ventaja de este arreglo es la reducción de ruido causado por fuentes remotas pero inefectiva esta reducción

en áreas con variaciones laterales de conductividad (a). Una variante de este arreglo consiste en tener las espiras Rx y Tx separadas(b).

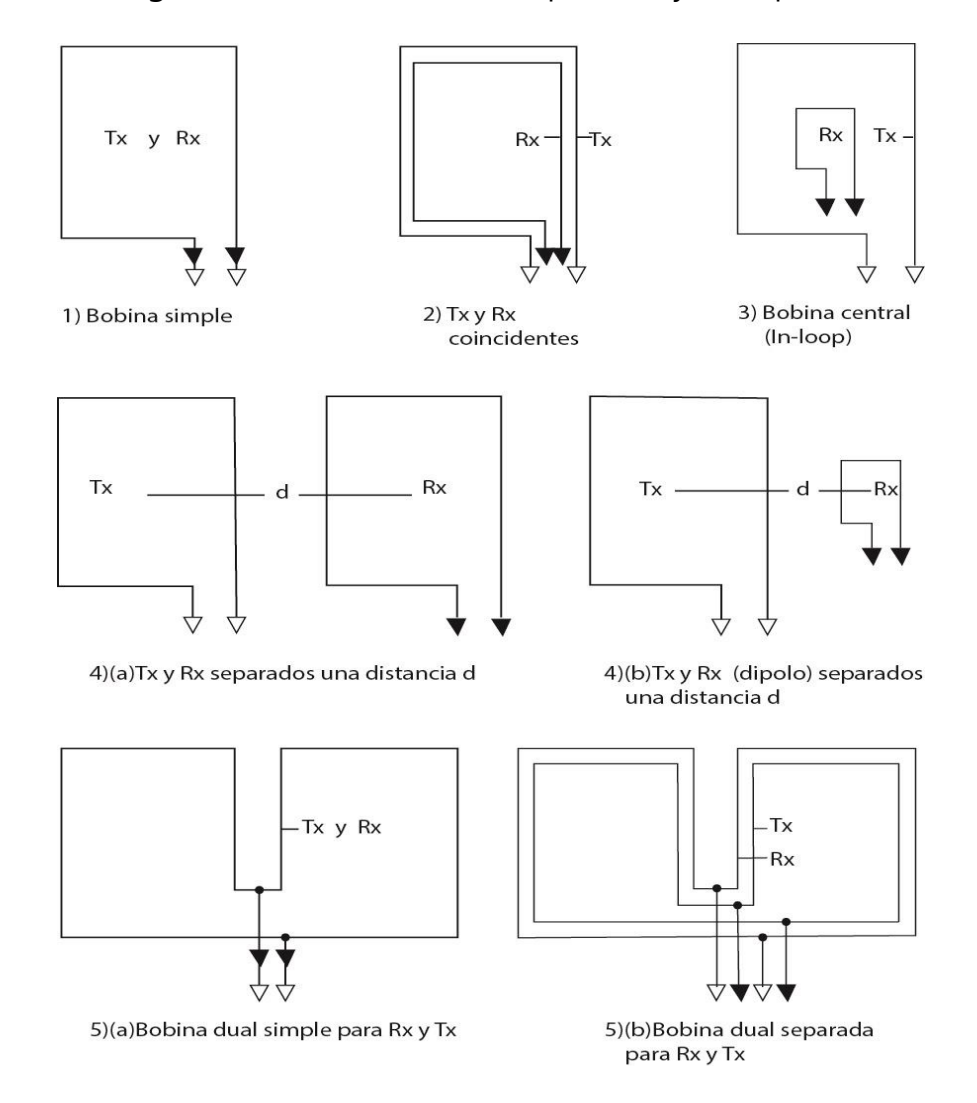

<span id="page-51-0"></span>Figura 3.6. Arreglos para la implementación del estudio por el método TEM (Nabighian y Macnae, 1987).

# **Adquisición y modelado de los datos Introducción**

Lo descrito en la sección anterior se implementa para la obtención de datos. Se utiliza un equipo geofísico, el cual permite controlar los parámetros involucrados en el proceso del método transitorio electromagnético como: la intensidad de corriente, el tiempo en que se apaga la corriente en la bobina, el tiempo de medición, etc. Una vez realizadas las mediciones, los datos se guardan en un archivo con un formato preestablecido para ser descargados en un ordenador para su posterior tratamiento.

Una vez en el ordenador, los datos son visualizados mediante una representación gráfica donde el eje horizontal representa el tiempo y el eje vertical la resistividad aparente, de esta manera se puede analizar y procesar los datos de forma más sencilla. Estos datos representan mediciones generadas por un modelo, es decir, un sistema físico discretizado para su estudio. Para generar este modelo se aplica un método conocido como inversión, en el cual se trata de ajustar parámetros que puedan provocar las respuestas que hemos obtenido, sin embargo, este ajuste puede ser generado por distintos modelos y es donde radica la dificultad de resolver problemas inversos, debido a ello se obtiene un modelo que es una aproximación del sistema físico real.

Finalmente, el modelo generado es utilizado para relacionar la imagen geoeléctrica con estructuras geológicas, es decir realizar una interpretación.

#### **Implementación del método**

Se llevó a cabo un estudio de exploración con fines hidrogeológicos, en el que se efectuaron 14 levantamientos usando la metodología TEM, dispuestos como se muestra en la [Figura 4.1](#page-54-0) cuyas coordenadas se encuentran en la [Tabla 4.1](#page-53-0) para conocer la distribución de las resistividades que se presentan en el subsuelo y así correlacionarlas con algunas estructuras geológicas.

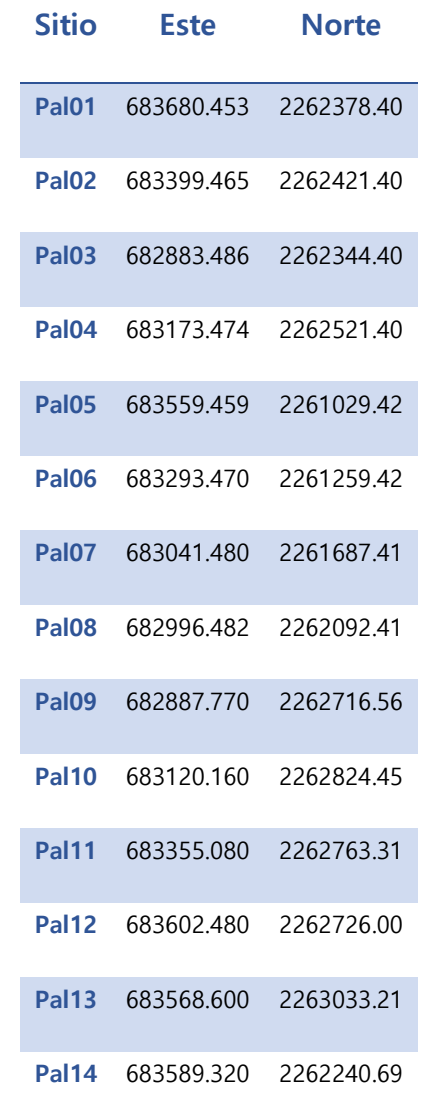

<span id="page-53-0"></span>Tabla 4.1. Coordenadas de los sondeos con el método TEM

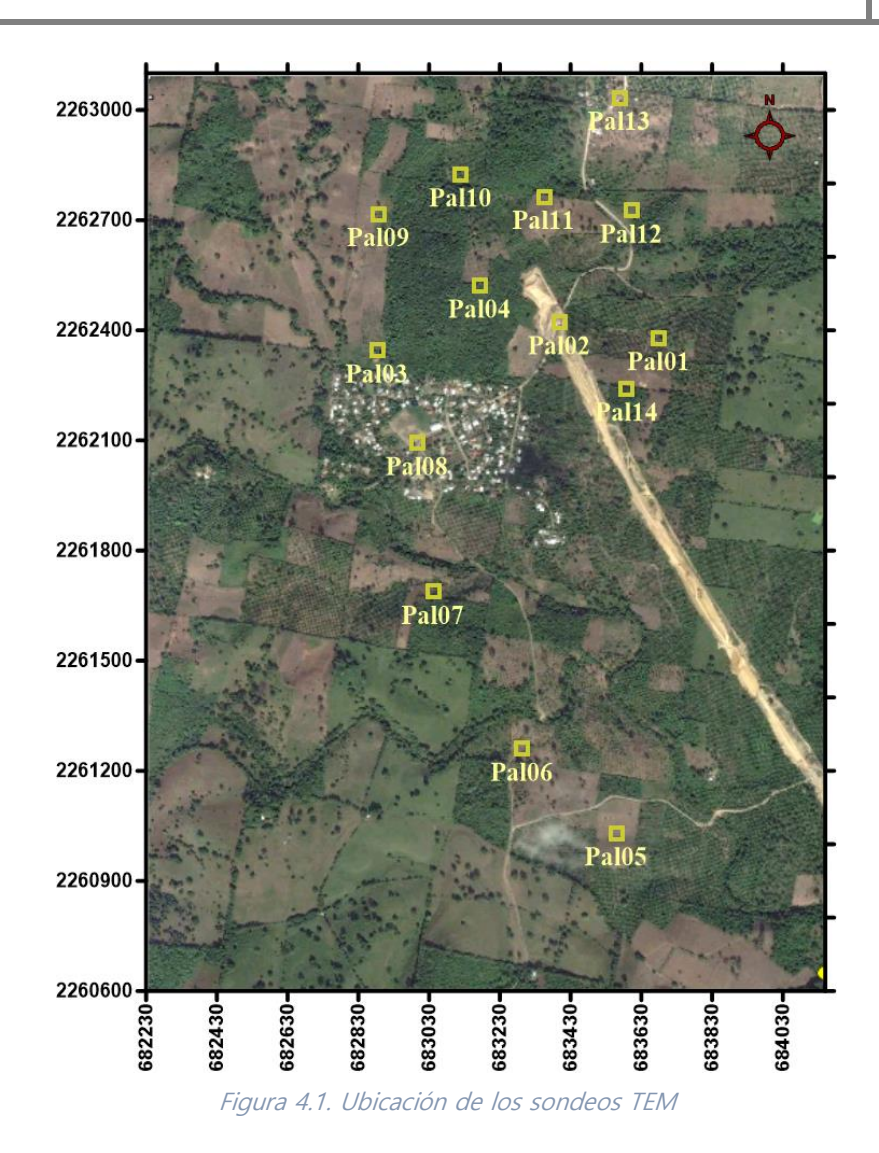

<span id="page-54-0"></span>En todos los levantamientos se utilizó el mismo equipo, colocando bobinas rectangulares de 2,500 m<sup>2</sup> de área y aplicándoles una corriente de 9-10[A].

# **Especificaciones del equipo**

El equipo usado para realizar las mediciones en campo es de la marca TerraTem

[\(Figura 4.2\)](#page-55-0), con las siguientes características:

- Provee al transmisor de 10 amperes.
- Receptor: 500kHz de velocidad de muestreo (con receptor simple o de 3 canales de manera opcional).
- Panel LCD con pantalla táctil que permite el despliegue de una interface a color para la visualización de los datos.
- Funciones de ganancia. 10 configuraciones a seleccionar desde 1 a 8,000.
- Opciones de apilamiento, las cuales van de 1 a 65,536.
- Memoria de estado sólido de 4GB de capacidad.
- Transferencia de datos al ordenador usando puerto USB.
- Uso de batería externa de 24V, permite una operación continua de 6- 8 horas.

Especificaciones físicas:

- Dimensiones de la consola: 530x350x160 mm y 13kg.
- Caja de batería: 280x250x180 mm y 12kg.
- Temperatura de operación: -20° a 45° C.

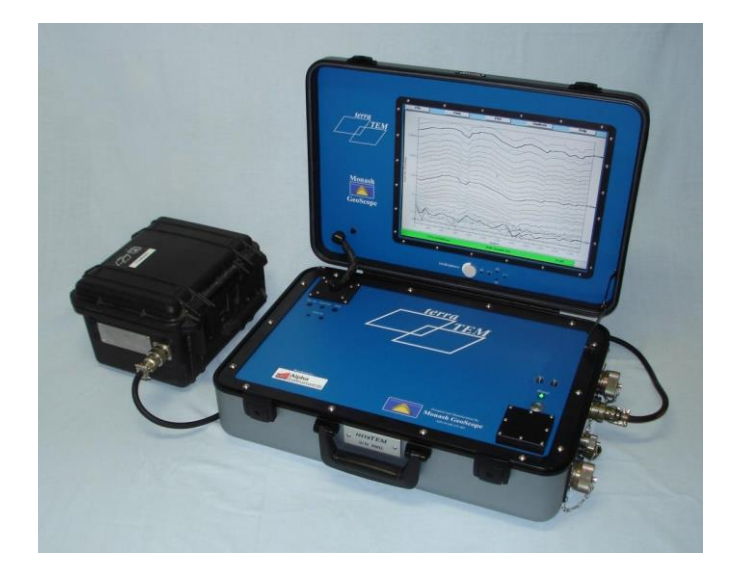

Figura 4.2. Equipo terraTem de la marca Alpha Geoscience Inc.

# <span id="page-55-0"></span>**Procesamiento de la información**

Los datos guardados al realizar las mediciones correspondientes son descargados al ordenador para ser procesados utilizando el programa WingLink. El software mencionado permite tener una visualización gráfica de los datos, colocando en el eje vertical los valores de voltaje y en el eje horizontal los valores de tiempo, con ello se hace posible en primer lugar una edición preliminar de los datos, que consiste en la eliminación de puntos que se encuentran fuera de tendencia o por debajo del nivel de ruido.

Para cada punto donde se realizó la implementación del método TEM se tomaron 4 mediciones, por ello se observan 4 curvas en las imágenes de la [Figura 4.3.](#page-56-0) La cantidad de curvas estuvo limitada por recursos energéticos. Una vez realizada la edición preliminar de los datos, es decir, la eliminación de algunos datos por las razones anteriores, los valores medidos en las 4 curvas se promedian para generar una sola curva de voltaje o también llamada curva de decaimiento.

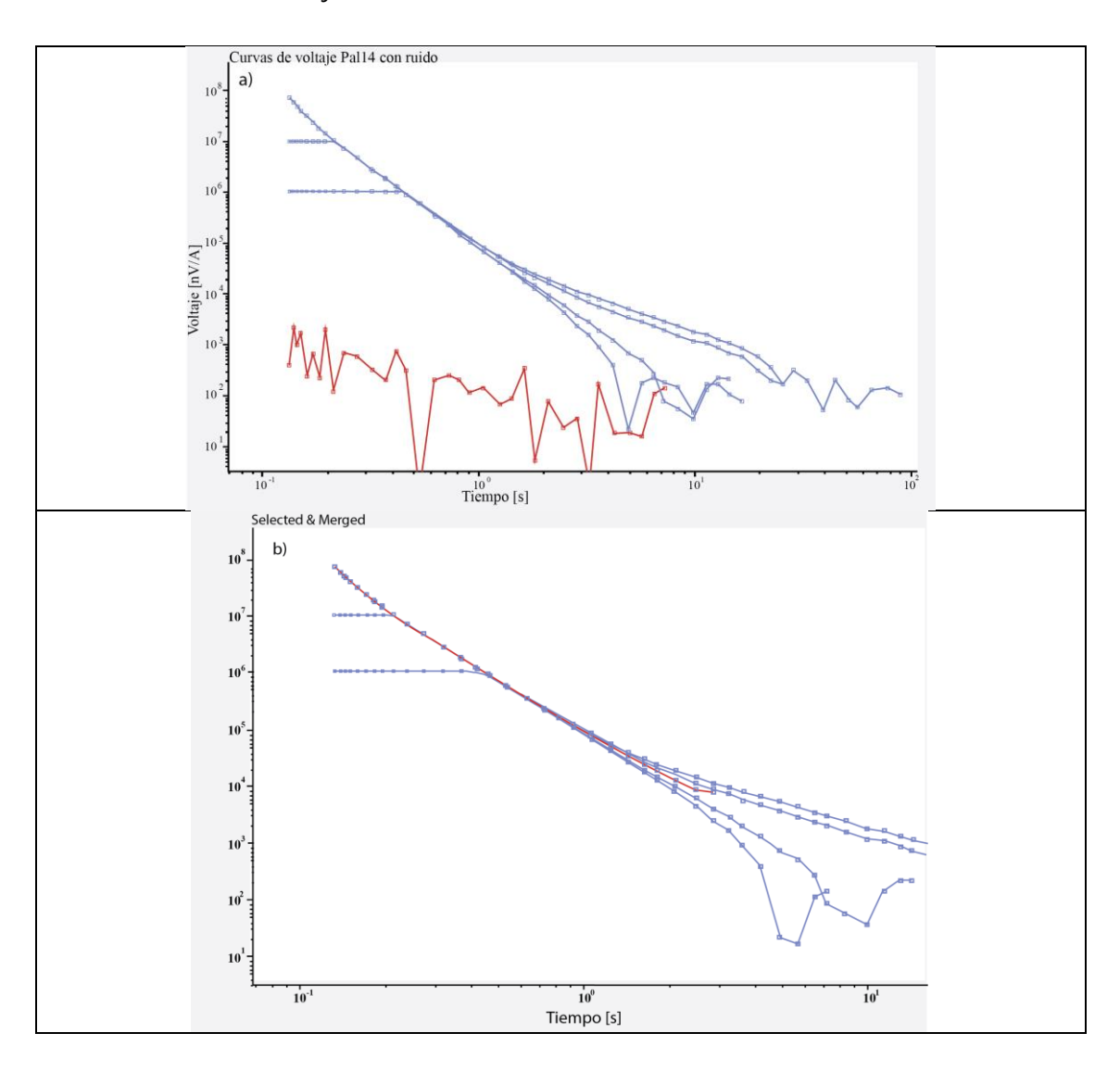

<span id="page-56-0"></span>Figura 4.3. a) Curvas de voltaje(líneas azules) antes de procesamiento con medición de ruido (línea roja), b) Curva de voltaje promediada (línea roja).

# **Teoría de la inversión. Problema directo e inverso**

Los estudios de exploración realizados con métodos indirectos tienen el objetivo de brindar herramientas para realizar una descripción cuantificable de lo que hay en el interior de la Tierra. Para lograr esto se necesitan de la resolución de lo que se conoce como problemas inversos, para hablar de ellos es importante primero definir lo que es un problema directo.

El estudio de un sistema, en nuestro caso el interior de la Tierra requiere de la generación de modelos, que son representaciones matemáticas que contienen los parámetros necesarios para un experimento dado. Cuando se tiene un modelo se pueden generar datos sintéticos de la respuesta de este modelo ante un experimento esto es conocido como *problema directo*, el cual es generalmente lineal ya que para un modelo corresponde un tipo de respuesta.

En el caso del problema inverso es más complejo, aunque en esencia el problema inverso se trata de generar un modelo a partir de una serie de datos, la complejidad radica en la generación del modelo y de cómo son obtenidos los datos. Para empezar, cuando se realiza un experimento para obtener datos hay parámetros que forman parte del sistema de estudio y que no se vieron involucrados, entonces al generar el modelo no se parecerá al sistema que se estudia, por ello se habla de un modelo estimado, además de que los datos obtenidos no están libres de ruido. En segundo lugar, se tienen varias estimaciones de modelos diferentes entre sí, que se adecuan a los datos medidos y por otra parte el algoritmo utilizado para generar dichas estimaciones también juega un papel importante. Por último, no es suficiente el generar un modelo estimado, sino que este también debe mostrar una cuantificación

[55]

del error del grado de incertidumbre que podría tener con el sistema de estudio, es decir, el modelo real.

A pesar de la complejidad por los puntos expuestos, es en este último, el manejo de la incertidumbre entre el modelo estimado y el real, que la respuesta a este problema puede parecer única, pues en conjunto con la implementación de restricciones en la búsqueda de modelos, así como el objetivo para el que se resuelve el problema inverso, se puede generar una estimación de un modelo a partir del cual se tomen las decisiones necesarias.

# **Inversión de Occam**

A pesar de la existencia de varios modelos para un solo grupo de datos, se puede generar un único modelo imponiendo ciertas restricciones. El "modelo de capas simples" es una de las restricciones más comunes basada en el razonamiento hecho por William Occam, el cual consiste en no hacer innecesariamente más complicada o numerosa una hipótesis, este razonamiento es usado al establecer un número pequeño de capas (menos de 5), sin embargo, se debe tener en cuenta que la realidad puede diferir de esta simplificación. Su efectividad radica en que se asegura que el modelo estimado es igual o menos complejo que el modelo verdadero, estructuralmente hablando, pues existen métodos que aunque también proponen un modelo estimado que se adecua igual de bien a los datos, algunos horizontes establecidos para ello, carecen de sentido geológico, además, se debe considerar que cada método tiene sus propias limitantes, en el caso de los electromagnéticos no son sensibles para determinar límites bien definidos o capas muy delgadas, entonces es

más apropiado tener un modelo que refleje dichas limitaciones (Constable et al., 1987).

El método de inversión de Occam por tanto tiene el objetivo de ajustar el modelo a datos con cierto grado de incertidumbre asociado, mientras, el modelo sea lo más suavizado posible. Para ello se tiene dos funciones principales,  $R_{1,2}$  con las cuales se introduce el concepto de rugosidad ecuación (4.1), siendo lo más pequeña posible y la expresión para el ajuste de los datos ecuación (4.2):

$$
R_1 = ||\partial m||^2
$$

(4.1)

 $R_2 = ||\partial \partial m||^2 = ||\partial^2 m||^2$ 

En las expresiones anteriores se muestra a la rugosidad en su forma discreta, donde  $\|\partial m\|^2 = \int (dm/dz)^2 dz$ .

$$
X^2 = ||Wd - WF[m]||^2 \tag{4.2}
$$

Donde, F[m] representa la respuesta calculada del modelo directo, W es una matriz cuyas diagonales son los pesos de los datos asignados de acuerdo con el nivel de ruido  $W = diag\left\{\frac{1}{2}\right\}$  $\frac{1}{\sigma_1}, \frac{1}{\sigma_2}$  $\frac{1}{\sigma_2}, \ldots, \frac{1}{\sigma_N}$  $\frac{1}{\sigma_M}$  y *d* es un vector con los valores observados de la respuesta transitoria.

A partir de ellas se genera una función objetivo utilizando el multiplicador de Lagrange  $\mu^{-1}$ (W.W.Wang, et al., 2016):

$$
U = ||\partial m||^2 + \mu^{-1} \{ ||Wd - WF[m]||^2 - X_*^2 \}
$$
 (4.3)

En esta función,  $X_*^2$  es un valor considerado aceptable de acuerdo con las incertidumbres de los datos y ‖\*‖ es la norma euclideana. En esta ecuación el primer

término es la rugosidad y el segundo el ajuste, ponderado por el multiplicador de Lagrange, este se relaciona como un parámetro de suavizado, si el multiplicador tiene un valor grande entonces la influencia ejercida por la ecuación de ajuste es mínima y si este tiende a cero el modelo satisfacerá las restricciones sin importar el valor de la rugosidad (Constable et al., 1987).

Posteriormente se realiza una evaluación de la minimización del problema, para resolver sistemas no lineales, se propone un *modelo inicial* el cual marca el primer paso de un proceso iterativo para hacerlo cada vez mejor. Se plantea un modelo inicial  $m_1$  y F debe ser diferenciable en  $m_1$  con vectores pequeños Δ, cumpliendo:

$$
F[m_1 + \Delta] = F[m_1] + J_1 \Delta + \varepsilon \tag{4.4}
$$

Donde:  $\varepsilon$  cuya magnitud es  $o||\Delta||$  y  $J_1$  es  $J[m_1]$ , la matriz Jacobiana evaluada en el vector  $m_1$ .

Cambiando  $\varepsilon$  por  $\Delta = m_2 - m_1$  y sustituyendo en (4.3) se obtiene:

$$
U = ||\partial m_2||^2 + \mu^{-1} \{ ||W(d - F[m_1] + J_1m_1) - WJ_1m_2||^2 - X_*^2 \} (4.5)
$$

Siendo el modelo  $m_2$  lo que minimiza U y que es definido como:

$$
m_2 = [\mu \partial^T \partial + (W J_1)^T W J_1]^{-1} (W J_1)^T W (F [m_1] + J_1 m_1)
$$
(4.6)

De esta manera se obtiene un proceso iterativo en que m<sub>2</sub> es usado como un miembro de una secuencia, donde el miembro anterior es usado como el modelo propuesto inicial para generar el siguiente. El resultado será un modelo con la rugosidad mínima y la especificación del ajuste requerido.

## **Método de Nekut para el cálculo de la profundidad del perfil 1D**

El método de Nekut, basado en una representación aproximada del decaimiento de las corrientes inducidas en el subsuelo, genera una inversión 1D para cualquier tipo de datos provenientes de un sondeo electromagnético en el dominio del tiempo, generando representaciones gráficas de conductividad contra profundidad, de una forma rápida por su simpleza (Nekut, 1987).

Se describe a continuación el método aplicado para un sondeo con bobina central, con el que puede generarse esencialmente la misma interpretación de la sección geoeléctrica obtenida mediante una analogía usando una fuente imaginaria para el decaimiento de corrientes inducidas en el subsuelo y la utilizada comúnmente de forma iterativa con mínimos cuadrados para un modelo de capas.

Mediante la combinación de tres ecuaciones, se obtiene una descripción aproximada de la componente vertical del decaimiento del campo magnético secundario  $H(t)$ .

La fuente imaginaria a profundidad  $D(t)$  se usa para representar el comportamiento de  $H(t)$  si fuera colocado a:

$$
D = R\{[H(t)/H_0]^{-2/3} - 1\}^{1/2}
$$
 (4.7)

Donde:  $H_0 = \mu_0 I / 2R$ .

La segunda ecuación es para la profundidad de la fuente imaginaria relacionada con la profundidad de difusión, para el caso en que la fuente EM se localice a la altura  $\delta$  encima de una interfase plana conductiva:

$$
D = 2\delta \tag{4.8}
$$

Por último, la profundidad de difusión para el caso de una tierra homogénea de conductividad  $\sigma$ , es dada por:

$$
\hat{\delta} = (2t/\mu_0 \sigma)^{1/2} \tag{4.9}
$$

El resultado de combinar estas ecuaciones se muestra en la [Figura 4.4](#page-62-0) donde se compara con la representación gráfica de la respuesta exacta a lo largo de un semiespacio (Nekut, 1987).

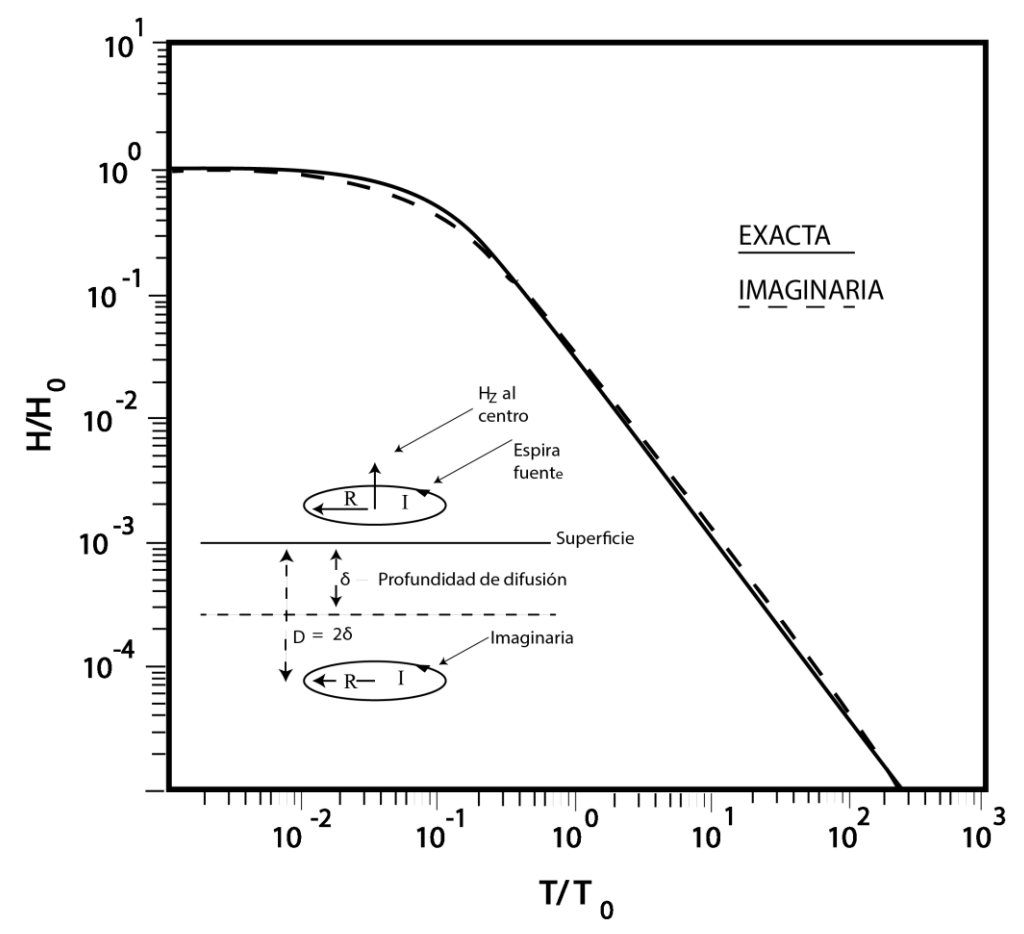

<span id="page-62-0"></span>*Figura 4.4. Respuestas de la componente vertical de las respuestas exacta e imaginaria del campo magnético en un semiespacio para una espira central normalizada*

Para corregir la diferencia entre ambas respuestas (fuente imaginaria y la respuesta exacta en un semiespacio) se agrega un factor de corrección, el cual está en función de la proporción  $\delta/R$ :

$$
\delta/\hat{\delta} = F(\hat{\delta}/R) \quad \text{ó} \quad \hat{\delta}/\delta = \hat{F}(\delta/R) \tag{4.10}
$$

El rango del factor de corrección varía desde el valor 1/ $\sqrt{2}$  para $\frac{\widehat{\delta}}{n}$  $\frac{0}{R}$  < 1 al valor 1.05 para $\frac{\widehat{\delta}}{\widehat{\delta}}$  $\frac{0}{R} > 1.$ 

De esta manera con el factor y las ecuaciones 4.7 y 4.8, se obtiene la siguiente relación  $\delta - tiempo$ , para inferir los perfiles de conductividad vs profundidad para cualquier tiempo dado, la relación más obvio parte de la ecuación 4.9 para definir lo que se conoce como la conductividad aparente de orden zero:

$$
\sigma^{(0)} = 2t/\mu_0 \hat{\delta}^2 \tag{4.11}
$$

Una jerarquía de conductividades aparentes se define asociándolas a sus derivadas de ordenes sucesivos. Para la de primer orden:

$$
\sigma^{(1)} = \sigma^{(0)} \left[ 1 + \frac{d \log \sigma^{(0)}}{d \log \hat{\delta}} \right] \tag{4.12}
$$

Esta fórmula es utilizada de manera similar que "bostick inverse" en los magnetotelúricos. La función de segundo orden queda, en su forma explícita de la siguiente forma:

$$
\sigma^{(2)} = \frac{1}{\mu_0} \frac{d^2 t}{d \,\hat{\delta}^2} \tag{4.13}
$$

Esta última relación se puede utilizar para representar el comportamiento de capas muy delgadas conductoras. En la [Figura 4.5](#page-64-0) se muestran los resultados de las tres expresiones aplicadas a la respuesta de la componente vertical del decaimiento del campo magnético para un modelo de tres capas, con un R=200 m, una  $\sigma = 10^{-3} S/m$ para la primera capa,  $\sigma = 10^{-1} S/m$  para la segunda,  $\sigma = 10^{-2} S/m$  para la tercera y un espesor de 100 m para la primer y segunda capa.

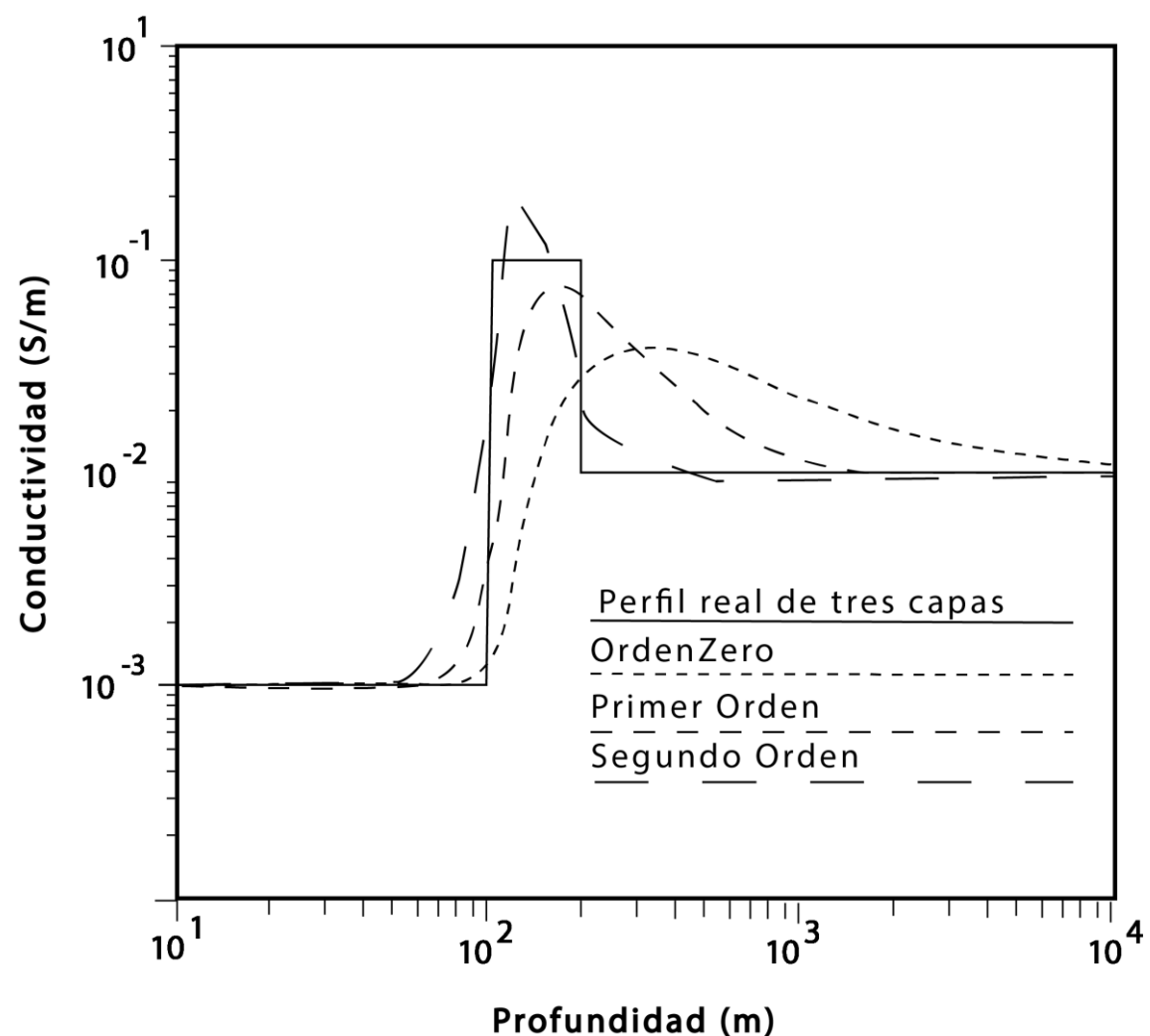

<span id="page-64-0"></span>*Figura 4.5. Funciones de diferente orden aplicadas a un modelo de capas. El modelo real de tres capas se encuentra marcado por la curva sólida*

Se observa que de las derivadas de ordenes mayores se obtiene una mejor resolución, pero también son más sensibles al ruido en los datos.

# **Interpolación para las secciones geoeléctricas**

Para realizar las secciones 2-D, el software WingLink permite la edición de algunos parámetros para la cuadrícula de interpolación, para el espaciamiento en 'x' y en 'y', la elevación máxima que se visualizará en el perfil, así como la profundidad, además se puede ingresar también el radio de influencia de la interpolación, el peso del método Spline y el factor de suavizado ([Figura 4.6\)](#page-65-0).

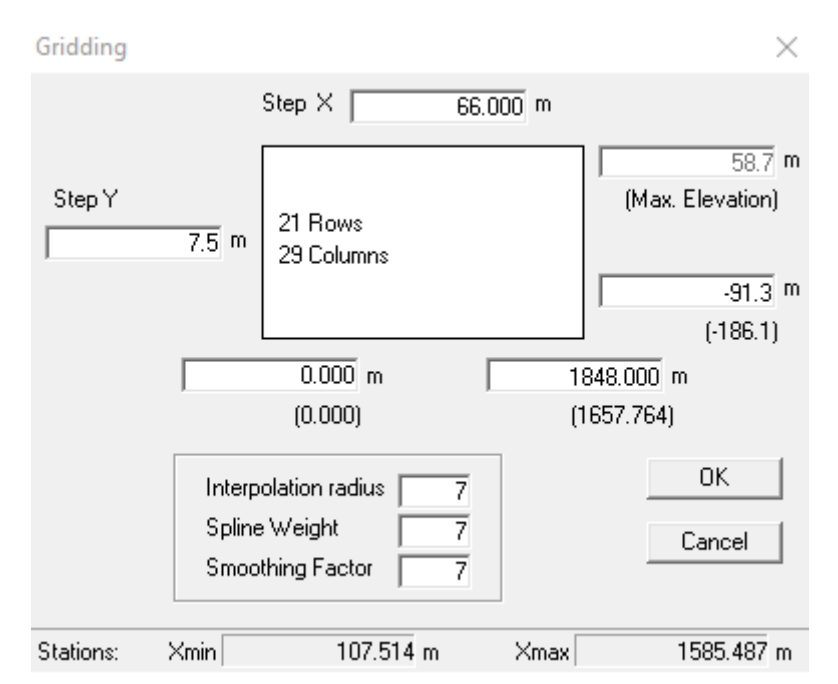

*Figura 4.6. Parámetros para la cuadrícula de interpolación en la generación de perfiles 2-D*

<span id="page-65-0"></span>Para los perfiles se utilizaron los siguientes valores para cada parámetro; el radio de interpolación varío entre valores de 7 a 10 en función de la distancia entre los sondeos que se utilizaron para construir cada perfil; un peso para el método Spline de 7 ya que valores menores generaban estructuras sinclinales y mayores anticlinales; para el factor de suavizado se utilizaron valores de 6 a 9. En cuanto a los valores de espaciamiento en el eje 'x' también variaron dependiendo de la distancia entre los sondeos elegidos para la creación del perfil y la cantidad; para el espaciamiento en 'y' fue de 6.5 a 7.5, dependiendo del alcance de los sondeos a profundidad.

#### Capítulo 5. Resultados

# **Secciones geoeléctricas**

Con los sondeos realizados de manera puntual como se observa en la [Figura 4.1](#page-54-0) y sus respectivos modelos unidimensionales, se elaboraron cuatro perfiles geoeléctricos utilizando el software WingLink como se describió en la sección anterior.

En cada uno de los perfiles se pueden definir tres unidades con rangos de valores de resistividad distintos [\(Figura 5.1,](#page-68-0) [Figura 5.2,](#page-69-0) [Figura 5.3](#page-70-0) y [Figura 5.4\)](#page-71-0). En la [Tabla 5.1](#page-67-0) se encuentran las características de las unidades geoeléctricas con la litología asociada. La unidad 1 (U1) es la más resistiva con rangos entre 40 y 90 ohm-m, con la escala de colores utilizada esta es representada con tonos anaranjados y rojos. La unidad (U2) tiene rangos de resistividad de 10 a 30 ohm-m, representada con tonos amarillos y verdes. La unidad 3 (U3) es la menos resistiva con valores menores a 5 ohm-m representada por tonos azules y morados.

En la descripción de los perfiles se toma como referencia para altitud y profundidad los metros sobre el nivel del mar.

En el perfil 1 [\(Figura 5.1\)](#page-68-0), con orientación SE-NW con longitud de aproximadamente 1650 m una elevación máxima aproximada de 60 m y una profundidad de 90 m; se puede observar la U1 en el lado superior derecho con aproximadamente 20 m de espesor y una extensión horizontal desde los 750 m hasta los 1650 m, la U2 se presenta a lo largo de todo el perfil con un espesor variante, teniendo la parte más ancha en el lado izquierdo con alrededor de 60 m de espesor haciéndose más delgado hacia la derecha (40 m de espesor) y por último la U3 que se encuentra debajo de las primeras unidades mencionadas y extendiéndose de igual manera a lo largo de todo el perfil con un espesor de entre los 40 y 20 m.

En el perfil 2 [\(Figura 5.2\)](#page-69-0), con orientación E-W, longitud de aproximadamente 1000 m, una elevación máxima aproximada de 80 m y una profundidad de 90 m; se observa la U1 en la parte central con alrededor de 20 m de espesor entre los 300 y 700 m horizontales, a esta unidad le subyace la U2 que se extiende a lo largo de

[64]

todo el perfil con un espesor de entre los 80 y 100 m teniendo su parte más ancha entre los 600 y 700 m, por último la U3, que es la de menor resistividad, se presenta con un espesor de alrededor de 80 m en los extremos inferiores derecho e izquierdo, este se encuentra adelgazada hasta casi desaparecer del perfil entre los 600 y 700 m.

En el perfil 3 [\(Figura 5.3\)](#page-70-0), con orientación E-W, longitud de aproximadamente 800 m, una elevación máxima aproximada de 80 m y una profundidad de 90 m; se observa la U1 en el extremo derecho extendiéndose desde los 500 m hasta los 800 m con un espesor aproximado de 30 m, esta unidad se encuentra sobre la U2, la cual se observa a lo largo de todo el perfil con un ancho cercano a los 80 m, por último la U3 se encuentra en la parte inferior del perfil con alrededor de 40 m de espesor.

En el perfil 4 [\(Figura 5.4\)](#page-71-0), con orientación S-N, longitud de 900 m, elevación máxima aproximada de 80 m y una profundidad de 90 m; se observa la U1 entre los 150 m y los 600 m con espesor máximo de 30 m y un mínimo de 10 m aproximadamente, a la cual le subyace la U2 con un espesor variante de 40-80 m, esta se observa a lo largo del perfil con cierta curvatura, ya que en sus extremos izquierdo y derecho presenta cierta inclinación cercana a los 45° y 25° respectivamente, reduciendo su espesor en el extremo izquierdo.

<span id="page-67-0"></span>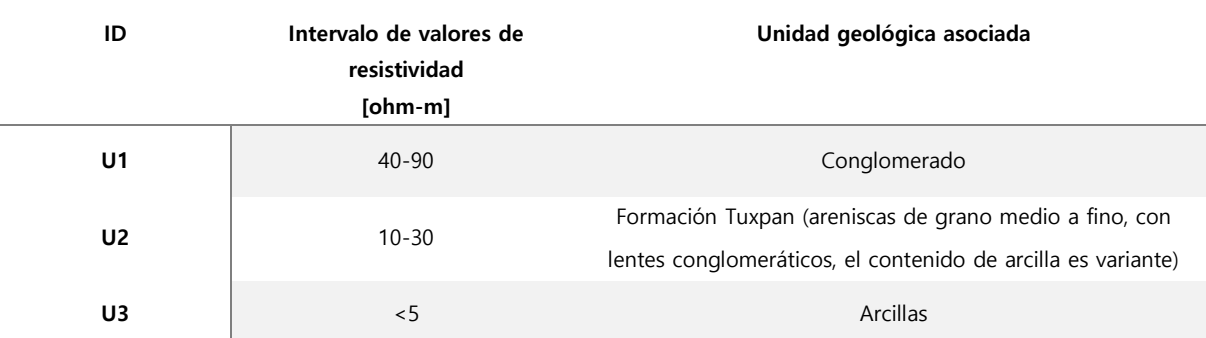

*Tabla 5.1. Características de las unidades geoeléctricas y su asociación litológica*

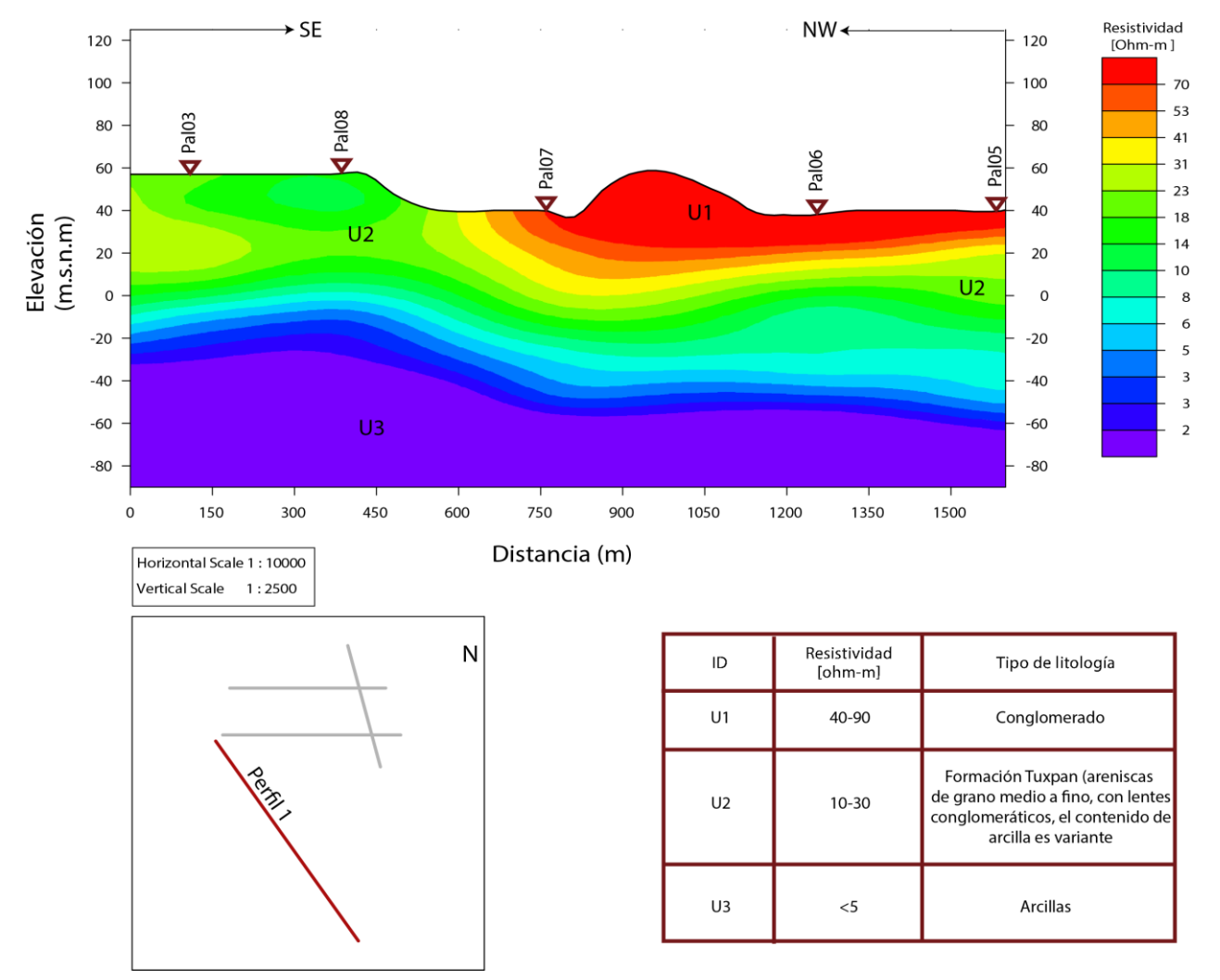

Sección geoléctrica (Perfil 1)

<span id="page-68-0"></span>*Figura 5.1. Sección geoeléctrica, perfil 1*

[66]

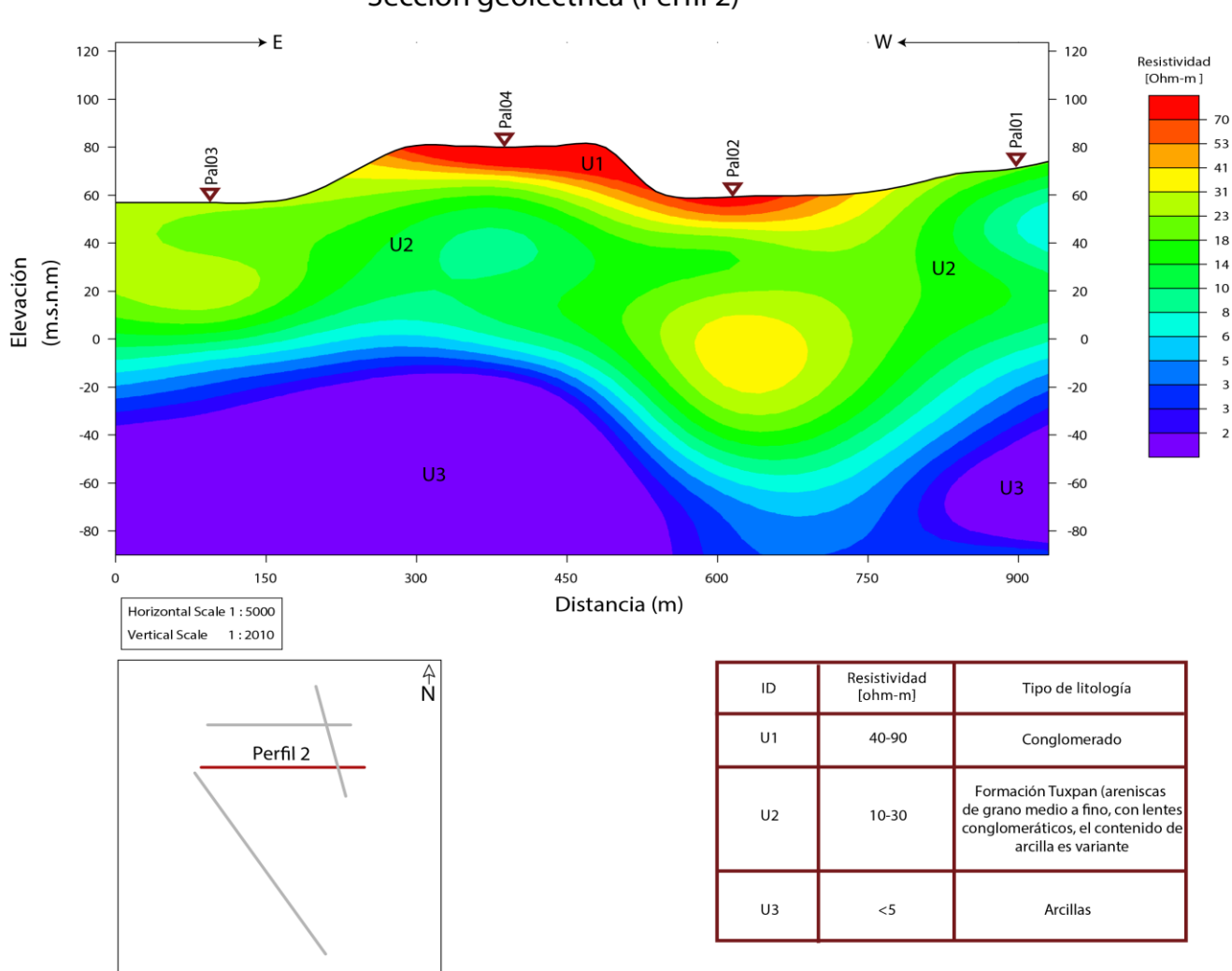

Sección geoléctrica (Perfil 2)

<span id="page-69-0"></span>*Figura 5.2. Sección geoeléctrica, perfil 2*

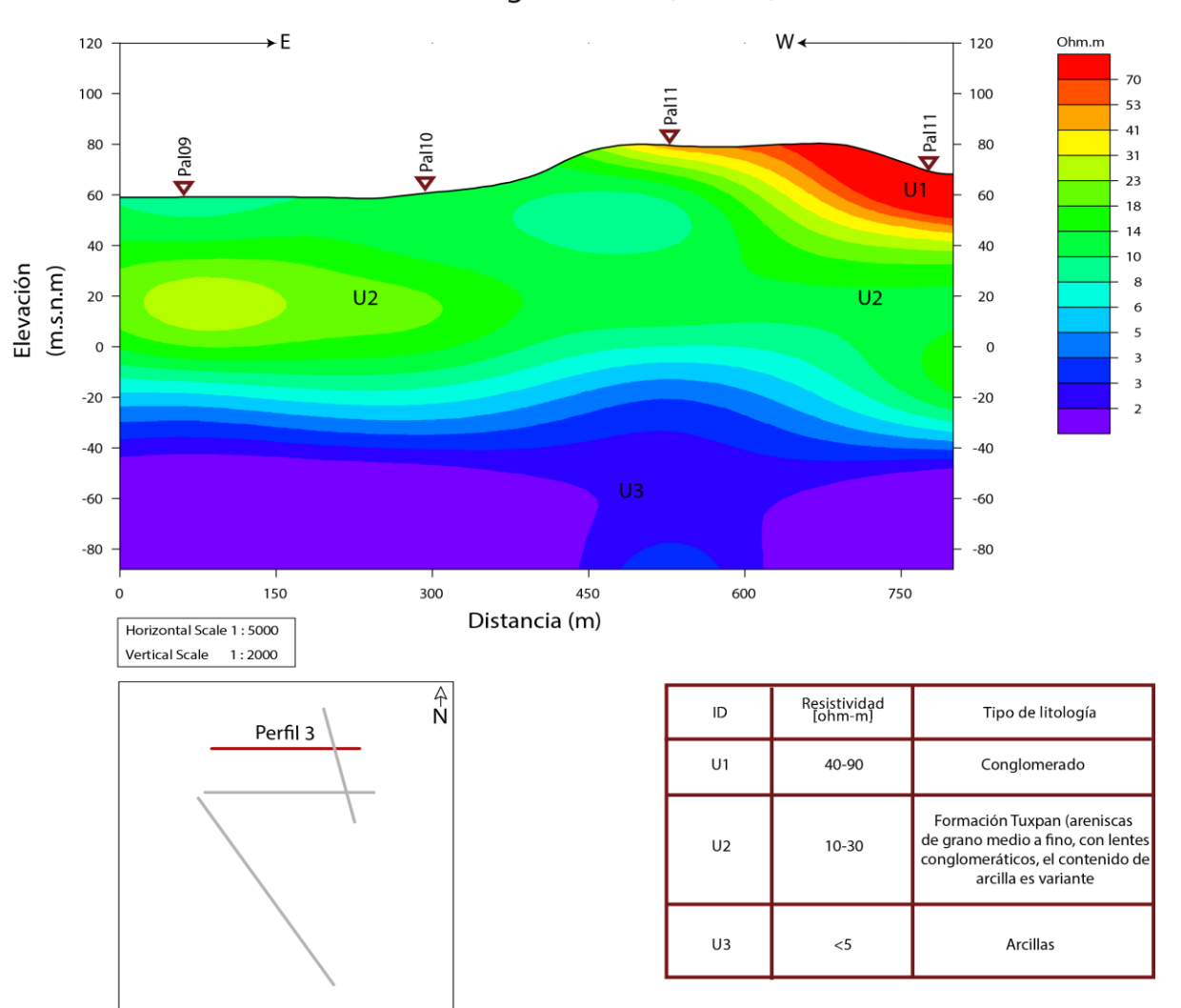

Sección geoléctrica (Perfil 3)

<span id="page-70-0"></span>*Figura 5.3. Sección geoeléctrica, perfil 3*

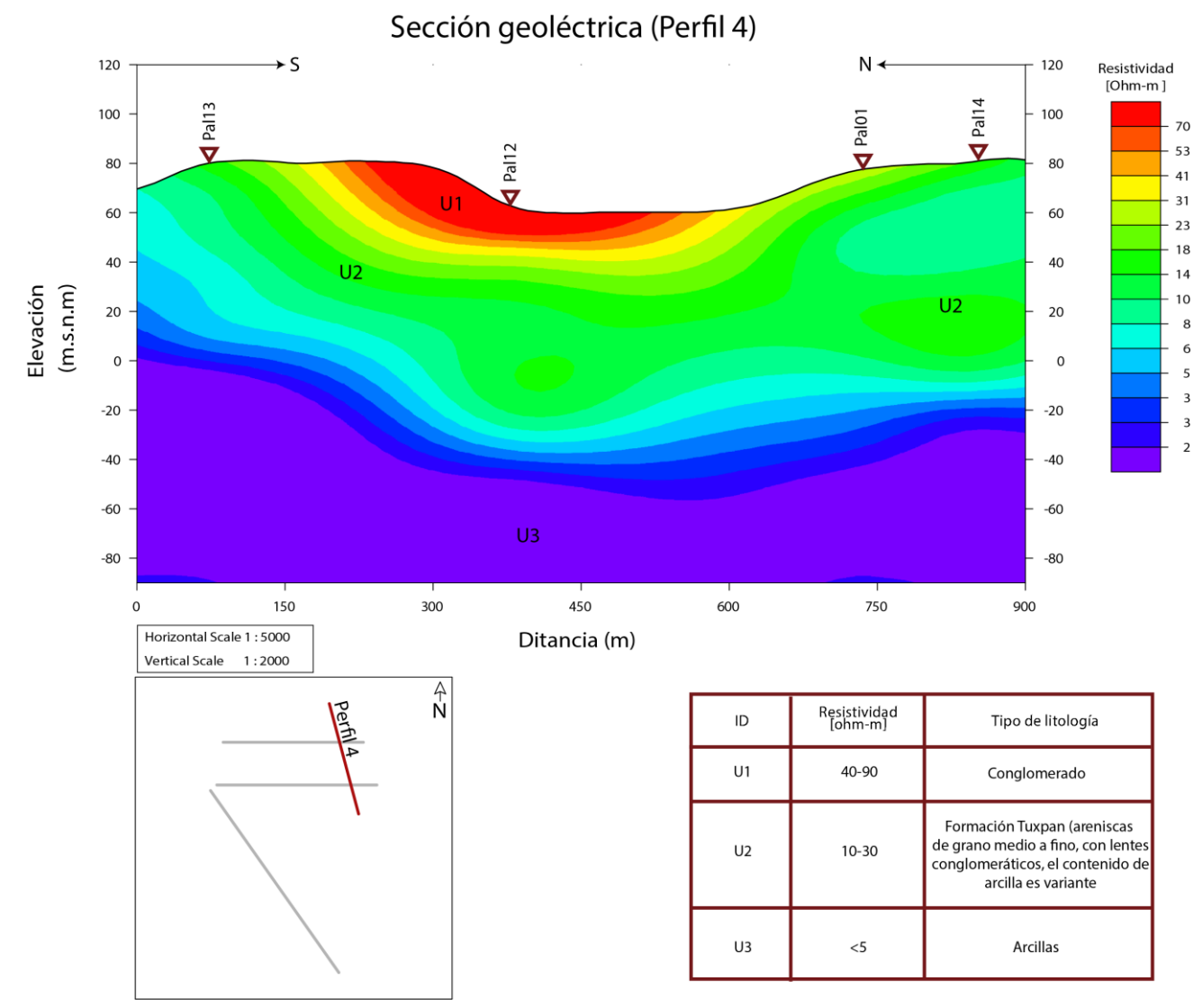

<span id="page-71-0"></span>*Figura 5.4. Sección geoeléctrica, perfil 4*
La asociación de litología con las unidades geoeléctricas se realizó a través de lo cartografiado y reportado por Grupo de hidrogeología (2016), descrito en el capítulo dos.

# Capítulo 6. Conclusiones y recomendaciones

### **Conclusiones**

En el presente estudio se realizaron 14 sondeos aplicando el método geofísico conocido como transitorio electromagnético (TDEM), para conocer la distribución de la resistividad en el subsuelo, generando cuatro perfiles geoeléctricos.

La profundidad de penetración que se logró adquirir con los sondeos electromagnéticos fue de 120 m, obteniendo una buena distribución de resistividades del subsuelo, lo que permitió definir tres unidades geoeléctricas:

- Unidad 1 con valores resistivos entre 40 y 90 Ohm.m asociada a conglomerados observados en superficie.
- Unidad 2 con valores entre 10 y 30 Ohm.m asociada a la Formación Tuxpan la cual está conformada por areniscas de grano medio a fino, con lentes conglomeráticos y arcillas.
- Unidad 3 con valores menores a los 5 Ohm.m se encuentra asociada a un horizonte de arcillas

Se hace mención que la correlación no es directa, ya que se tomaron estudios regionales y observaciones superficiales para ello, sin embargo, se logró identificar la disposición de las estructuras, espesores o adelgazamiento de las unidades. De la investigación geológica y los recorridos en campo, la unidad 1 se asoció con conglomerados polimícticos con cementante calcáreo, de nivel alto en compactación y dureza. La unidad 2 corresponde a la Formación Tuxpan cuyos componentes litológicos corresponden a areniscas de grano medio a fino, con lentes conglomeráticos y de arcilla. Por último, la unidad 3, con valores de resistividad bajos, se asoció con la presencia de arcillas.

Con los resultados obtenidos, se logró caracterizar las estructuras del subsuelo, para entender la geometría y disposición de los diferentes tipos de materiales presentes e integrar con la información geológica e hidrogeológica y determinar si es viable la explotación de agua subterránea para abastecer a la población El Palmar.

Para tener una correlación directa se sugiere primero realizar más sondeos para tener una mejor caracterización, esto porque los sondeos requieren en comparación con una perforación de pozo, menor recurso económico y posteriormente con esta información proponer la perforación de pozos para definición de litología.

## Capítulo 7. Referencias

- Christiansen, A. V., Auken, E. y Sorensen, K. (2009). The transient electromagnetic method. En R. Krisch, Groundwater Geophysics, pp.179-225.
- CONAGUA (2015). Actualización de la disponibilidad media anual de agua en el acuífero Tecolutla, Estado de Veracruz. Mexico: Diario Oficial de la Federación, 9p.
- Constable, S. C., Parker, R. L. y Constable, C. G. (1987). Occam's iversion: A practical algorithm for generating smooth models from electromagnetic sounding data. Geophysics, vol. 52, pp. 289-300.
- Ewing, T. E. (1991). Structural Framework. En T. G. America, The Gulf of Mexico Basin. Boulder, Colorado: The Decade of North American Geology Project, pp. 31-52.
- EXYCO (1981). Estudio de Prospección Geohidrológica de la Zona de Tecolutla. Secretaría de Agricultura y Recursos Hidráulicos, 111p.
- Fitterman, D. V., y Stewart, M. T. (1986). Transient Electromagnetic Sounding for Groundwater. Geology Faculty, pp.995-1005.
- Flores, C., Romo, J. M., y Vega, M. (2013). On the estimation of the maximum depth of investigation of transient electromagnetic soundings: the case of the Vizcaino transect, Mexico. Geofísica Internacional, pp.159-172.
- Galloway, W., Bebout , D., Fisher, W., Dunlap, Jr., J., Cabrera-Castro, R., Lugo-Rivera, J. y Scott, T. M. (1991). Cenozoic. En G. S. America, The Gulf of Mexico Basin. Boulder Colorado: The Geological Society of Amreica, Inc, pp. 245-324.
- ICA (1981). Ingenieros Civiles y Geologos asociados, 1981. Estudio geohidrológico de fuentes de abastecimiento de agua potable en diversas localidades del estado de Veracruz. Papantla, Veracruz, 47p.
- Keller, G. V. (1987). Rock and Mineral Properties. En M. N. Nabighian, Electromagnetic Methods in Applied Geophysics. Tulsa: Society of Exploration Geophysicists, pp 13-48.
- Nabighian, M. N. y Macnae, J. C. (1987). Time domain electromagnetic prospecting methods. En M. N. Naboghian, Electromagnetic Methods in Applied Geophysics, Volume 2, Application, Parts A and B. Tulsa: Society of Exploration Geophysics, pp 427-514.
- Rodriguez Elizarrás, S. R. y Morales Barrera, W. V. (2010). Geología. En Atlas del patrimonio natural, hidtórico y cultural del estado de Veracruz, Tomo 1. En G. d.-U. Veracruzana, Patrimonio Natural. Veracruz, Veracruz, México, pp. 43- 60.
- Salvador, A. (1991). Introduction. En G. S. America, The Gulf of Mexico Basin. Boulder Colorado: The Geological Society of America, Inc, pp.1-12.
- Scales, J. A., y Sneider, R. (2000). The anatomy of Inverse Problems. Geophysics, vol.65, pp.1708-1710.
- Spies, B. R. (1989). Depth of investigation in electromagnetic sounding methods. Geophysics, pp.872-888.

Swift, C. M. (1987). Fundamentals of the Electromagnetic Method. En M. N. Nabighian, Electromagnetic Methods in Applied Geophysics. Tulsa: Society of Exploration Geophysicists, pp.5-9.

Grupo de hidrogeología (2016). Estudio de agua potable y drenaje en la comunidad "El Palmar", Papantla, Vercaruz. Grupo de hidrogeología. DICT, Facultad de Ingeniería, 75p.

Wangsness, R. K. (2006). Campos Electromagnéticos. México: Limusa, pp.410-472.

- Ward, S. H. y Hohmann, G. W. (1987). Electromagnetic Theory for Geophysical Applications. En M. N. Nabighian, Electromagnetic Methods in Applied Geophysics. Tulsa: Society of Exploration Geophysicists, pp.131-137.
- West, G. F. y Macnae, J. c. (1991). Physics of the electromagnetic Induction Exploration Method. En M. N. Nabighian, Electromagnetic Methods in Applied Geophysics,Volume 2, Application, Parts A and B. Tulsa: Society of Exploration Geophysicists, pp.5-44.
- D. J. Moran (1986). Breve revision sobre la evolución tectónica de Mexico. Revista de la Unión Geofísica Mexicana, pp. 9-30.

WEB1, 2020.

https://www.paratodomexico.com/geografia-de-mexico/hidrografia-demexico/regiones-hidrologicas.html

#### WEB2, 2018.

[http://solgeo.inegi.org.mx/mapoteca/frames.html?layer=100&map=%2Fvar%2](http://solgeo.inegi.org.mx/mapoteca/frames.html?layer=100&map=%2Fvar%2Fwww%2Fhtdocs%2Fmapoteca%2Fmap_dig_cuentame2.map&program=%2Fcgi-bin%2Fmapserv&root=%2Fmapoteca&map_web_imagepath=%2Fvar%2Fwww%2Fhtdocs%2Fms_tmp%2F&map_web_imageurl=%2Fms_tmp%2F&box=false&drag=true) [Fwww%2Fhtdocs%2Fmapoteca%2Fmap\\_dig\\_cuentame2.map&program=%2Fc](http://solgeo.inegi.org.mx/mapoteca/frames.html?layer=100&map=%2Fvar%2Fwww%2Fhtdocs%2Fmapoteca%2Fmap_dig_cuentame2.map&program=%2Fcgi-bin%2Fmapserv&root=%2Fmapoteca&map_web_imagepath=%2Fvar%2Fwww%2Fhtdocs%2Fms_tmp%2F&map_web_imageurl=%2Fms_tmp%2F&box=false&drag=true) [gi-](http://solgeo.inegi.org.mx/mapoteca/frames.html?layer=100&map=%2Fvar%2Fwww%2Fhtdocs%2Fmapoteca%2Fmap_dig_cuentame2.map&program=%2Fcgi-bin%2Fmapserv&root=%2Fmapoteca&map_web_imagepath=%2Fvar%2Fwww%2Fhtdocs%2Fms_tmp%2F&map_web_imageurl=%2Fms_tmp%2F&box=false&drag=true) [bin%2Fmapserv&root=%2Fmapoteca&map\\_web\\_imagepath=%2Fvar%2Fwww](http://solgeo.inegi.org.mx/mapoteca/frames.html?layer=100&map=%2Fvar%2Fwww%2Fhtdocs%2Fmapoteca%2Fmap_dig_cuentame2.map&program=%2Fcgi-bin%2Fmapserv&root=%2Fmapoteca&map_web_imagepath=%2Fvar%2Fwww%2Fhtdocs%2Fms_tmp%2F&map_web_imageurl=%2Fms_tmp%2F&box=false&drag=true) [%2Fhtdocs%2Fms\\_tmp%2F&map\\_web\\_imageurl=%2Fms\\_tmp%2F&box=false](http://solgeo.inegi.org.mx/mapoteca/frames.html?layer=100&map=%2Fvar%2Fwww%2Fhtdocs%2Fmapoteca%2Fmap_dig_cuentame2.map&program=%2Fcgi-bin%2Fmapserv&root=%2Fmapoteca&map_web_imagepath=%2Fvar%2Fwww%2Fhtdocs%2Fms_tmp%2F&map_web_imageurl=%2Fms_tmp%2F&box=false&drag=true) [&drag=true.](http://solgeo.inegi.org.mx/mapoteca/frames.html?layer=100&map=%2Fvar%2Fwww%2Fhtdocs%2Fmapoteca%2Fmap_dig_cuentame2.map&program=%2Fcgi-bin%2Fmapserv&root=%2Fmapoteca&map_web_imagepath=%2Fvar%2Fwww%2Fhtdocs%2Fms_tmp%2F&map_web_imageurl=%2Fms_tmp%2F&box=false&drag=true) Consultado el: 24/01/2018

#### WEB3, 2018.

https://www.gob.mx/cms/uploads/attachment/file/104446/DR\_3002.pdf. Consultado el: 22/01/2018

#### CONABIO, 2019.

http://www.conabio.gob.mx/informacion/gis/?vns=gis\_root/clima/precip/isoyt 1mgw. Consultado el: 03/02/2018

#### INEGI, 1986.

.

[http://internet.contenidos.inegi.org.mx/contenidos/productos/prod\\_serv/cont](http://internet.contenidos.inegi.org.mx/contenidos/productos/prod_serv/contenidos/espanol/bvinegi/productos/historicos/2104/702825221034-2/702825221034-2_2.pdf) [enidos/espanol/bvinegi/productos/historicos/2104/702825221034-](http://internet.contenidos.inegi.org.mx/contenidos/productos/prod_serv/contenidos/espanol/bvinegi/productos/historicos/2104/702825221034-2/702825221034-2_2.pdf) [2/702825221034-2\\_2.pdf.](http://internet.contenidos.inegi.org.mx/contenidos/productos/prod_serv/contenidos/espanol/bvinegi/productos/historicos/2104/702825221034-2/702825221034-2_2.pdf) Consultado el: 22/01/2018